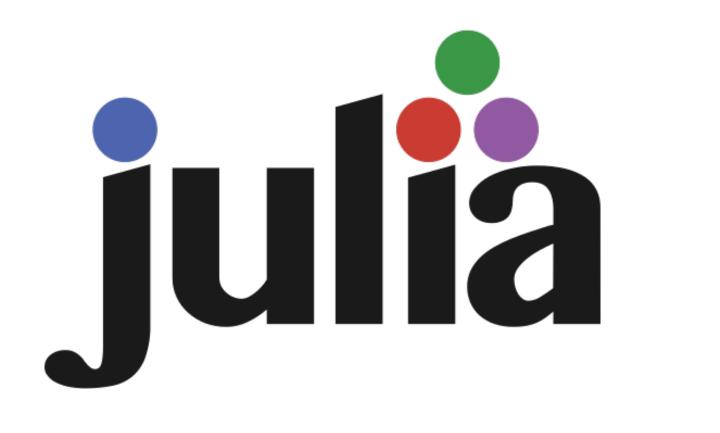

# Is Julia ready to be adopted by HEP?

26th International Conference on Computing in High Energy & Nuclear Physics (CHEP2023)

Tamas Gal – Erlangen Centre for Astroparticle Physics

https://indico.jlab.org/event/459/contributions/11521/

Philippe Gras (IRFU, CEA, Université Paris-Saclay, Gif-sur-Yvette, France), Pere Mato (CERN, Switzerland), Jerry Ling (Harvard University), Oliver Schulz (TU Dormunt, Germany), Uwe Hernandez Acosta (CASUS, Görlitz, Germany), Graeme A Stewart (CERN, Switzerland)

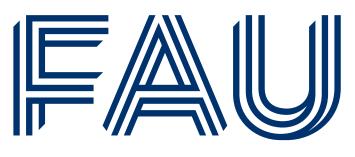

**Friedrich-Alexander-Universität Erlangen-Nürnberg** 

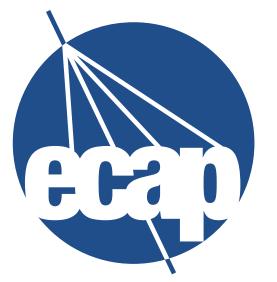

**ERLANGEN CENTRE** FOR ASTROPARTICLE

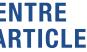

• Analysing and visualising bioluminescence data recorded by the ANTARES neutrino detector

 Analysing and visualising bioluminescence data recorded by the ANTARES neutrino detector

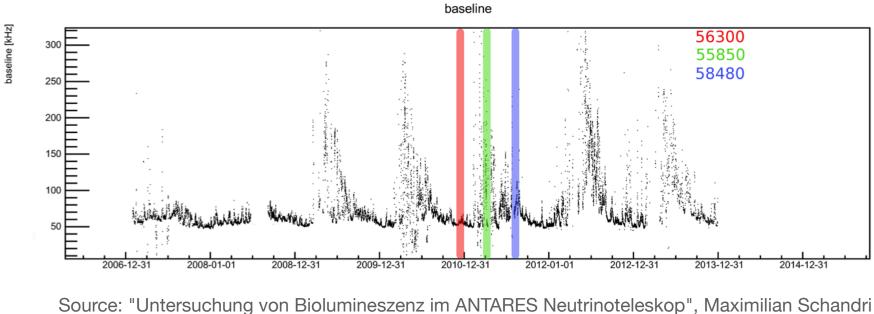

- Analysing and visualising bioluminescence data recorded by the ANTARES neutrino detector
- Using a **ROOT**-based framework (which was btw. a nightmare to install on my MacBook running Mac OS X 10.6)

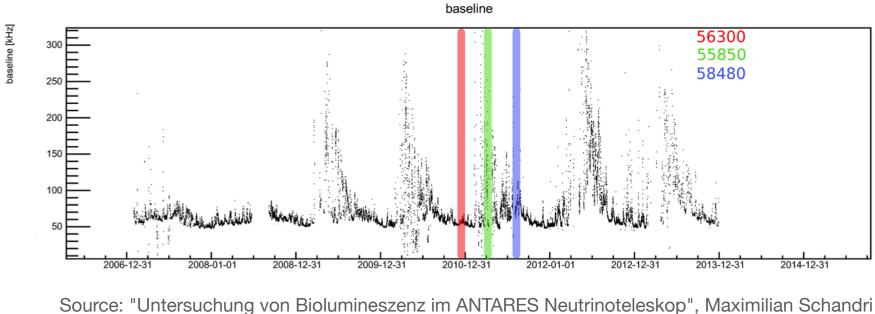

- Analysing and visualising bioluminescence data recorded by the ANTARES neutrino detector
- Using a ROOT-based framework (which was btw. a nightmare to install on my MacBook running Mac OS X 10.6)
- Why ROOT? Because people who established ANTARES were familiar with ROOT and humans crave convenience

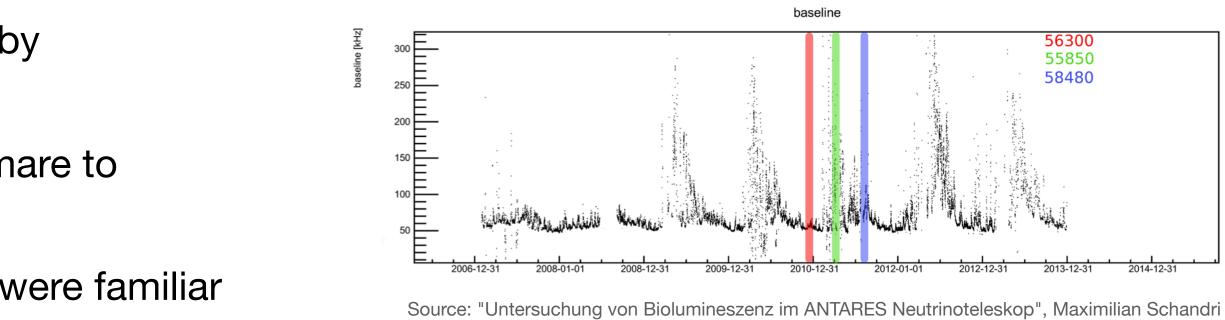

- Analysing and visualising bioluminescence data recorded by the ANTARES neutrino detector
- Using a **ROOT**-based framework (which was btw. a nightmare to install on my MacBook running Mac OS X 10.6)
- Why ROOT? Because people who established ANTARES were familiar with ROOT and humans crave convenience

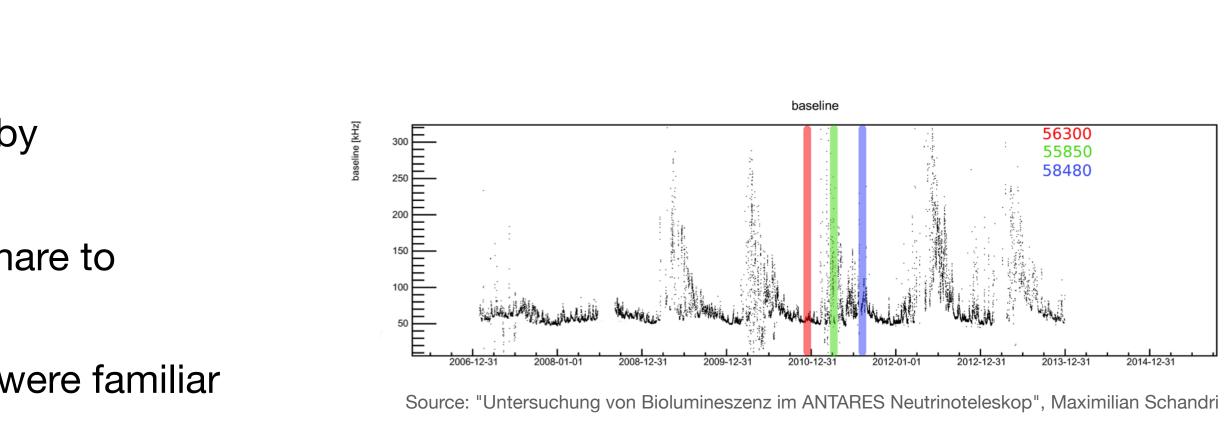

• Even with more than 15 years of (self-taught) coding experience in different programming languages: it was a real challenge

- Analysing and visualising bioluminescence data recorded by the ANTARES neutrino detector
- Using a **ROOT**-based framework (which was btw. a nightmare to install on my MacBook running Mac OS X 10.6)
- Why ROOT? Because people who established ANTARES were familiar with ROOT and humans crave convenience
- plots)

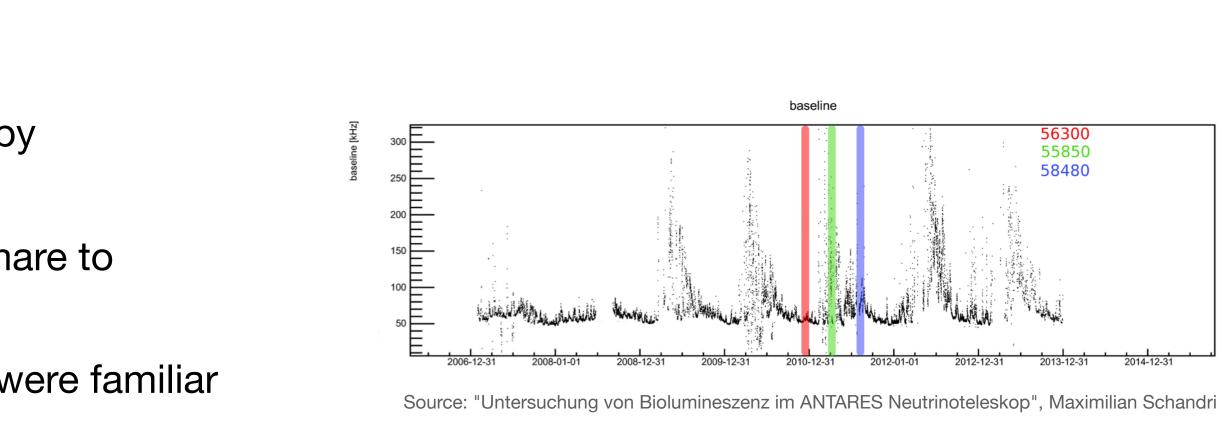

#### • Even with more than 15 years of (self-taught) coding experience in different programming languages: it was a real challenge

• Lot of work spent until the first results were presentable (kind of embarrassing how long it took to create some simple scatter

- Analysing and visualising bioluminescence data recorded by the ANTARES neutrino detector
- Using a **ROOT**-based framework (which was btw. a nightmare to install on my MacBook running Mac OS X 10.6)
- Why ROOT? Because people who established ANTARES were familiar with ROOT and humans crave convenience
- plots)
- Most of my fellow students had a much worse starting situation, having almost no coding experience at all

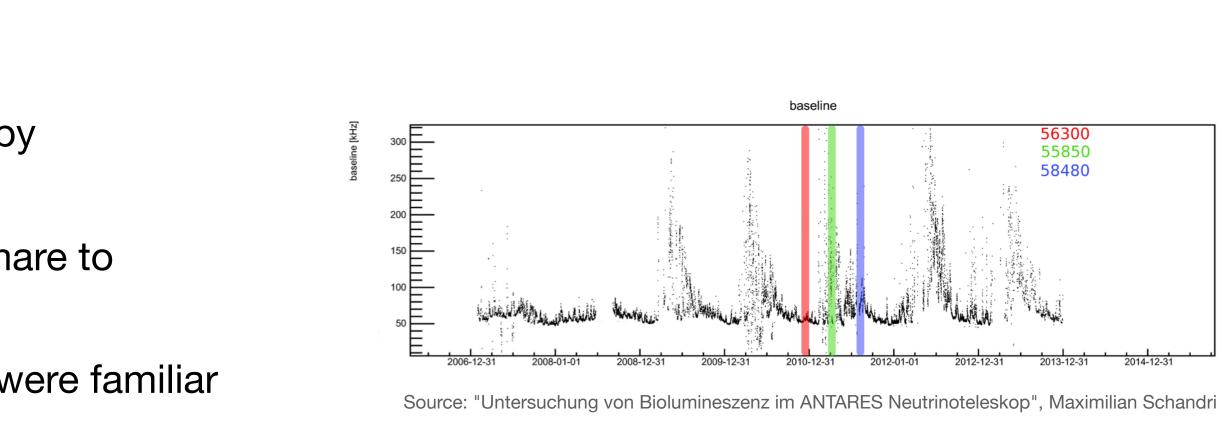

• Even with more than 15 years of (self-taught) coding experience in different programming languages: it was a real challenge

• Lot of work spent until the first results were presentable (kind of embarrassing how long it took to create some simple scatter

- Analysing and visualising bioluminescence data recorded by the ANTARES neutrino detector
- Using a **ROOT**-based framework (which was btw. a nightmare to install on my MacBook running Mac OS X 10.6)
- Why ROOT? Because people who established ANTARES were familiar with ROOT and humans crave convenience
- plots)
- Most of my fellow students had a much worse starting situation, having almost no coding experience at all

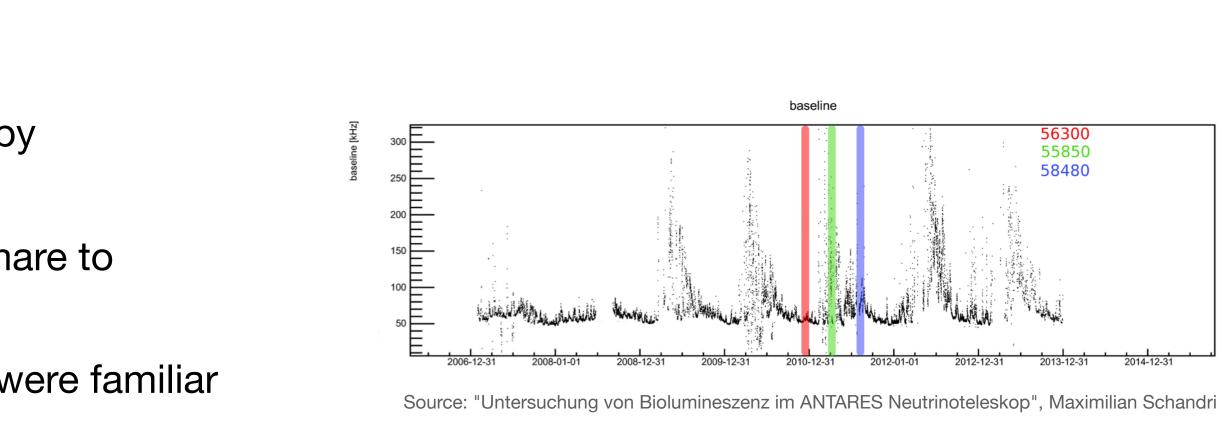

• Even with more than 15 years of (self-taught) coding experience in different programming languages: it was a real challenge • Lot of work spent until the first results were presentable (kind of embarrassing how long it took to create some simple scatter

• Python started to gain some momentum in science; I was already using it for a decade as a shell scripting replacement.

- Analysing and visualising bioluminescence data recorded by the ANTARES neutrino detector
- Using a **ROOT**-based framework (which was btw. a nightmare to install on my MacBook running Mac OS X 10.6)
- Why ROOT? Because people who established ANTARES were familiar with ROOT and humans crave convenience
- plots)
- Most of my fellow students had a much worse starting situation, having almost no coding experience at all
- **interactiveness** to lower the entry barrier especially for new-comers

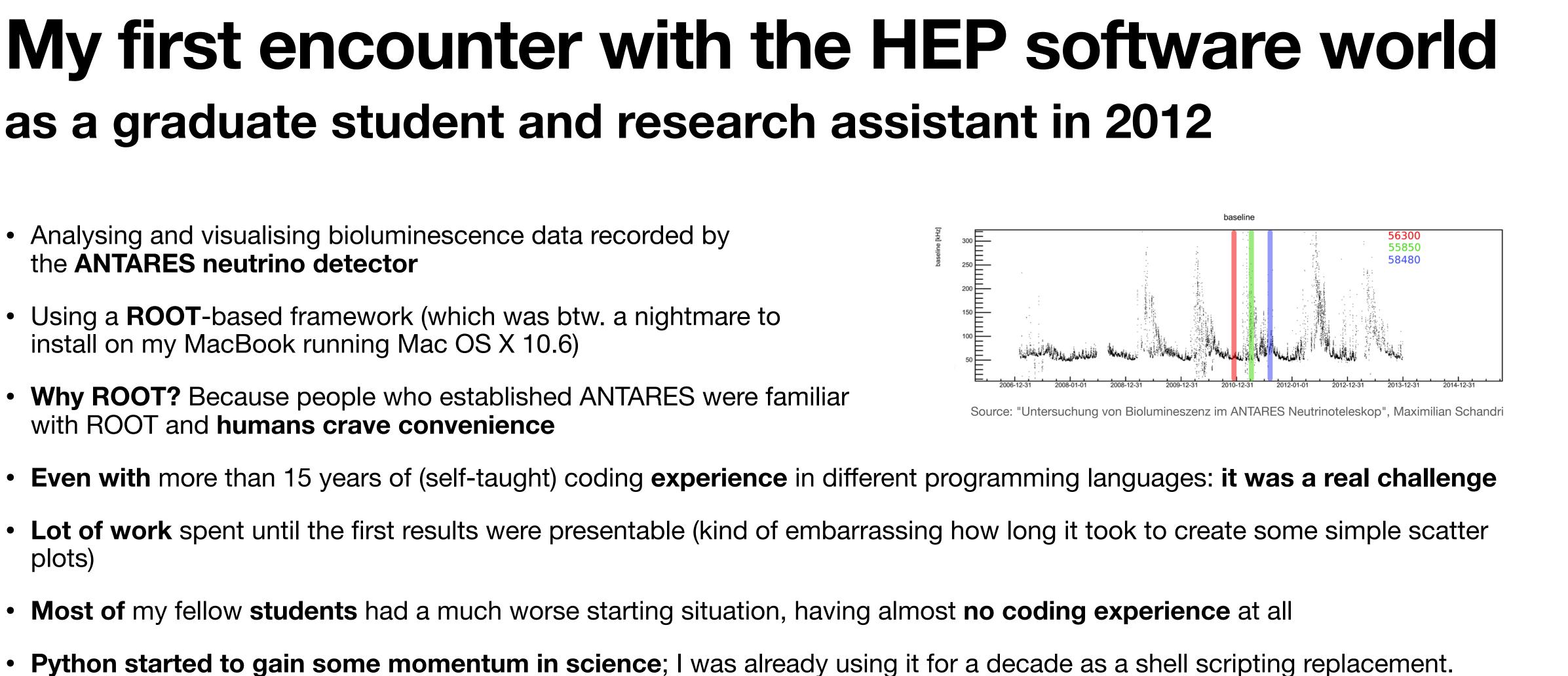

• Python started to gain some momentum in science; I was already using it for a decade as a shell scripting replacement.

Decided to work on (high-level) Python tools to reduce boilerplates, make things more accessible and exploit the benefits of

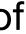

• I joined **KM3NeT** (the **ANTARES** neutrino detector's successor) and pushed hard for Python

- I joined **KM3NeT** (the **ANTARES** neutrino detector's successor) and pushed hard for Python
- Lot's of library code and packages written to do both low-level calculations (e.g. real-time detector time calibrations using K40 coincidences) and **high-level** analysis ("big-data", machinelearning, HDF5, ...)

- I joined **KM3NeT** (the **ANTARES** neutrino detector's successor) and **push**ed hard **for Python**
- Lot's of library code and packages written to do both low-level calculations (e.g. real-time detector time calibrations using K40 coincidences) and **high-level** analysis ("big-data", machinelearning, HDF5, ...)
- Convinced many people that Python is able to compete with "compiled rivals" (mainly C++/ROOT) by using the right tools to overcome its weak spots regarding performance (GIL, duck typing, extremely slow loops...)

- I joined **KM3NeT** (the **ANTARES** neutrino detector's successor) and **push**ed hard for Python
- Lot's of library code and packages written to do both low-level calculations (e.g. real-time detector time calibrations using K40 coincidences) and **high-level** analysis ("big-data", machinelearning, HDF5, ...)
- Convinced many people that Python is able to compete with "compiled rivals" (mainly C++/ROOT) by using the right tools to overcome its weak spots regarding performance (GIL, duck typing, extremely slow loops...)
- Virtual environments and the Python packaging system allowed to increase the **reusability** of code and **reproducibility** of analyses

- I joined **KM3NeT** (the **ANTARES** neutrino detector's successor) and **push**ed hard for Python
- Lot's of library code and packages written to do both low-level calculations (e.g. real-time detector time calibrations using K40 coincidences) and **high-level** analysis ("big-data", machinelearning, HDF5, ...)
- Convinced many people that Python is able to compete with "compiled rivals" (mainly C++/ROOT) by using the right tools to overcome its weak spots regarding performance (GIL, duck typing, extremely slow loops...)
- Virtual environments and the Python packaging system allowed to increase the **reusability** of code and **reproducibility** of analyses
- Still, we ended up in a **technological Mikado**

- I joined **KM3NeT** (the **ANTARES** neutrino detector's successor) and **push**ed hard **for Python**
- Lot's of library code and packages written to do both low-level calculations (e.g. real-time detector time calibrations using K40 coincidences) and **high-level** analysis ("big-data", machinelearning, HDF5, ...)
- Convinced many people that Python is able to compete with "compiled rivals" (mainly C++/ROOT) by using the right tools to overcome its weak spots regarding performance (GIL, duck typing, extremely slow loops...)
- Virtual environments and the Python packaging system allowed to increase the **reusability** of code and **reproducibility** of analyses
- Still, we ended up in a **technological Mikado**

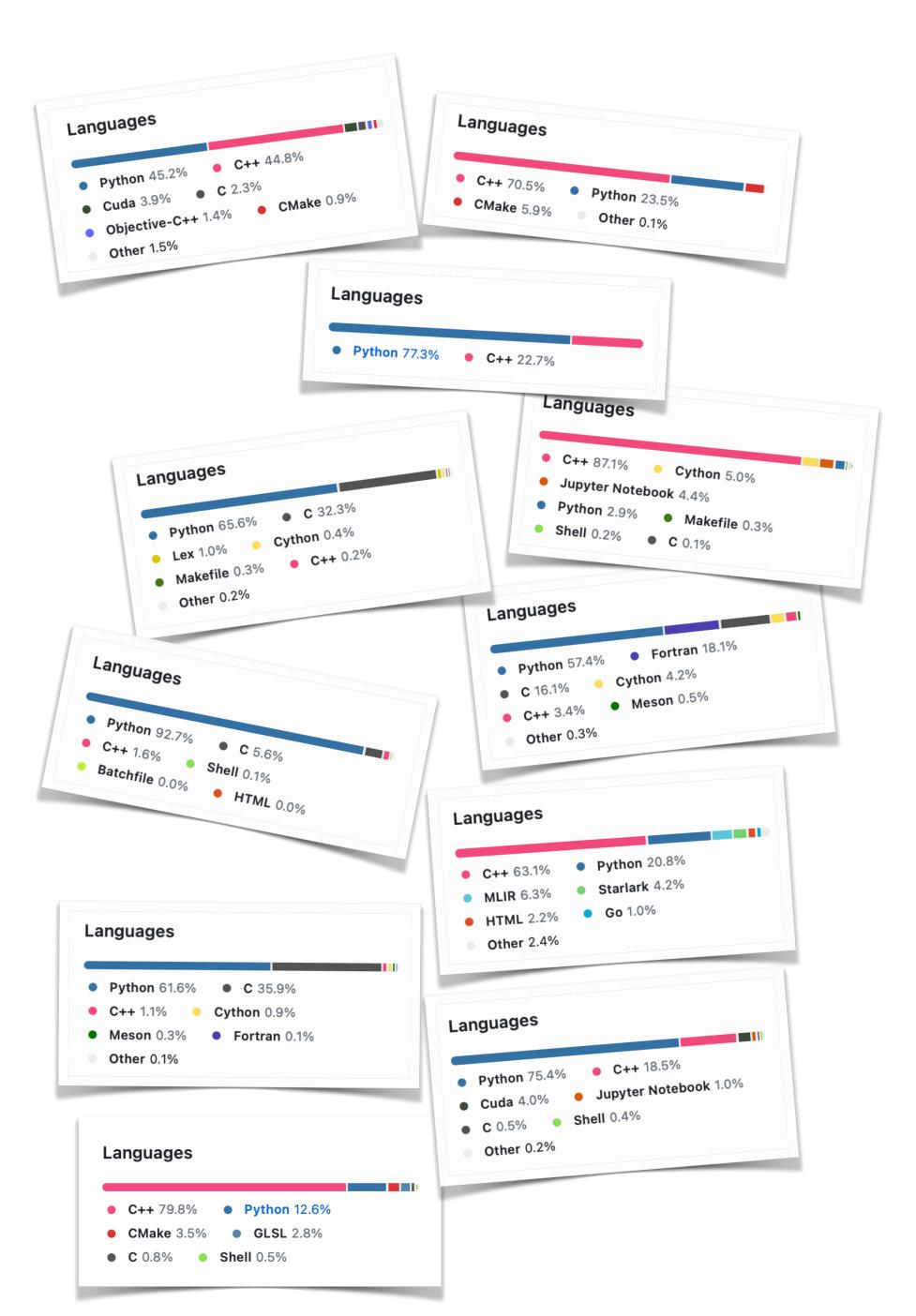

• Crafting high-performant code in the "Python" programming language is demanding

- Crafting high-performant code in the "Python" programming language is demanding
- It requires a **profound understanding** of

- Crafting high-performant code in the "Python" programming language is demanding
- It requires a **profound understanding** of
  - computer architecture

- Crafting high-performant code in the "Python" programming language is demanding
- It requires a **profound understanding** of
  - computer architecture
  - languages interdependencies

- Crafting high-performant code in the "Python" programming language is demanding
- It requires a **profound understanding** of
  - computer architecture
  - languages interdependencies
  - the art of **producing reusable code** libraries

- Crafting high-performant code in the "Python" programming language is demanding
- It requires a **profound understanding** of
  - computer architecture
  - languages interdependencies
  - the art of **producing reusable code** libraries
- Many "solution attempts" exists to tackle the "two-language problem"

- Crafting high-performant code in the "Python" programming language is demanding
- It requires a **profound understanding** of
  - computer architecture
  - languages interdependencies
  - the art of **producing reusable code** libraries
- Many "solution attempts" exists to tackle the "two-language problem"
- The maintenance overhead rapidly escalates with each additional technology, which are mandatory

- Crafting high-performant code in the "Python" programming language is demanding
- It requires a **profound understanding** of
  - computer architecture
  - languages interdependencies
  - the art of **producing reusable code** libraries
- Many "solution attempts" exists to tackle the "two-language problem"
- The maintenance overhead rapidly escalates with each additional technology, which are mandatory
- Python is often merely utilised as the high-level layer, restricting access to **low-level** modifications

- Crafting high-performant code in the "Python" programming language is demanding
- It requires a **profound understanding** of
  - computer architecture
  - languages interdependencies
  - the art of **producing reusable code** libraries
- Many "solution attempts" exists to tackle the "two-language problem"
- The maintenance overhead rapidly escalates with each additional technology, which are mandatory
- Python is often merely utilised as the high-level layer, restricting access to **low-level** modifications
- Loops in Python are a disaster (as we all know), yet they remain a familiar paradigm for many programmers

- Crafting high-performant code in the "Python" programming language is demanding
- It requires a **profound understanding** of
  - computer architecture
  - languages interdependencies
  - the art of **producing reusable code** libraries
- Many "solution attempts" exists to tackle the "two-language problem"
- The maintenance overhead rapidly escalates with each additional technology, which are mandatory
- Python is often merely utilised as the high-level layer, restricting access to **low-level** modifications
- Loops in Python are a disaster (as we all know), yet they remain a familiar paradigm for many programmers
- The solutions require to make lots of compromises

- Crafting high-performant code in the "Python" programming language is demanding
- It requires a **profound understanding** of
  - computer architecture
  - languages interdependencies
  - the art of **producing reusable code** libraries
- Many "solution attempts" exists to tackle the "two-language problem"
- The maintenance overhead rapidly escalates with each additional technology, which are mandatory
- Python is often merely utilised as the high-level layer, restricting access to **low-level** modifications
- Loops in Python are a disaster (as we all know), yet they remain a familiar paradigm for many programmers
- The solutions require to make lots of compromises

We need stuff like this to be able to enjoy Python's strengths ...

- Crafting high-performant code in the "Python" programming language is demanding
- It requires a **profound understanding** of
  - computer architecture
  - languages interdependencies
  - the art of **producing reusable code** libraries
- Many "solution attempts" exists to tackle the "two-language problem"
- The maintenance overhead rapidly escalates with each additional technology, which are mandatory
- Python is often merely utilised as the high-level layer, restricting access to low-level modifications
- Loops in Python are a disaster (as we all know), yet they remain a familiar paradigm for many programmers
- The solutions require to make lots of compromises

We need stuff like this to be able to enjoy Python's strengths...

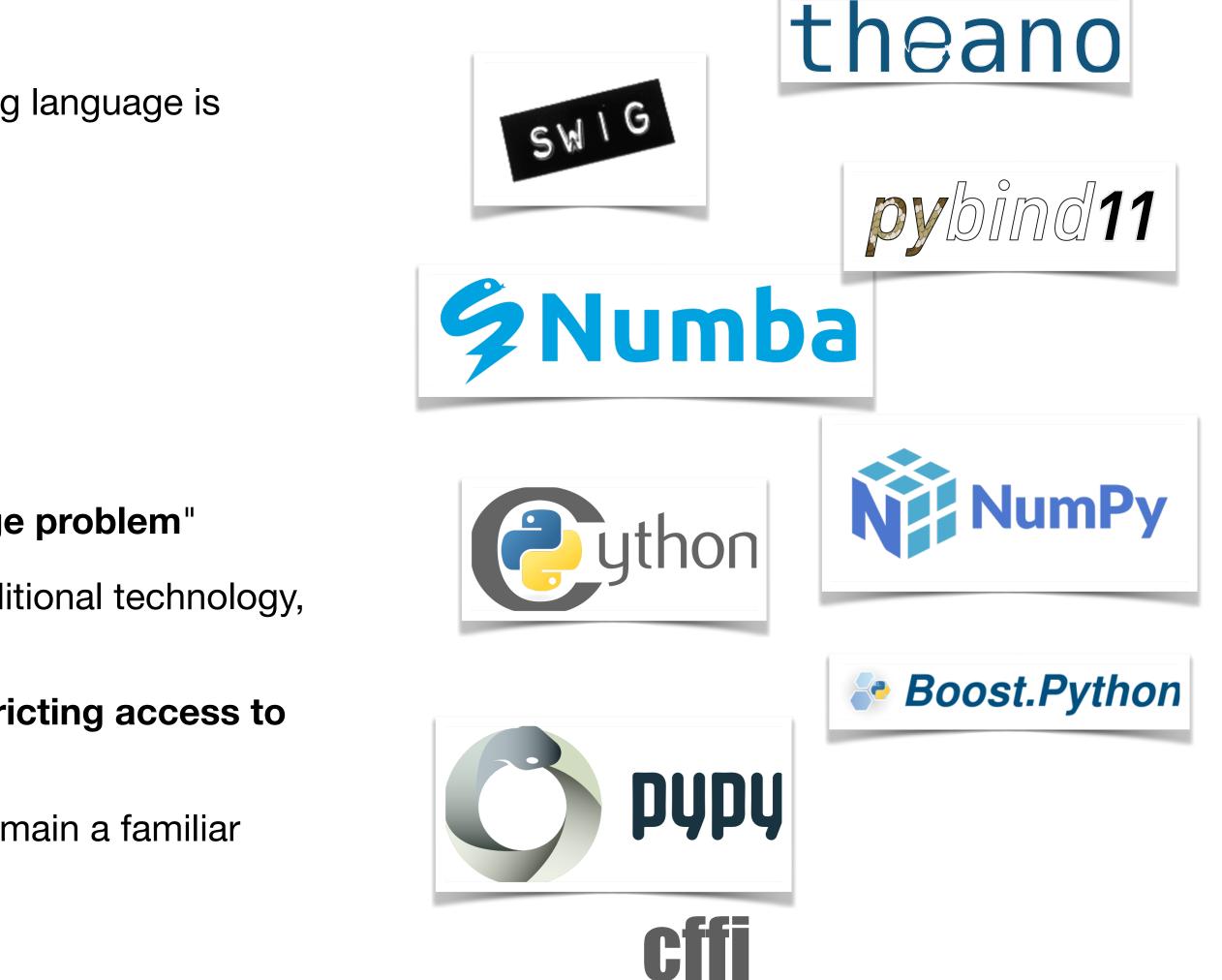

|       |      | Fortran  |          |           |          |            |           |    |
|-------|------|----------|----------|-----------|----------|------------|-----------|----|
| ages  | 5    |          |          |           |          |            |           | Ρ  |
|       |      | Assembly |          |           |          | C+         | +         |    |
| ليتنا |      |          |          |           |          |            |           |    |
| 1940  | 1950 | 1960     | 1970     | 1980      | 1990     | 2000       | 2010      | 4  |
|       |      | Taken fi | rom "Jao | aed, rada | ed. awkw | vard arrav | s" by Jin | nΡ |

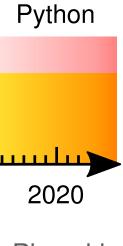

# **ASSEMBLY**

|       |      | Fortran  |          |           |          |            |           |    |
|-------|------|----------|----------|-----------|----------|------------|-----------|----|
| ages  | 5    |          |          |           |          |            |           | Ρ  |
|       |      | Assembly |          |           |          | C+         | +         |    |
| ليتنا |      |          |          |           |          |            |           |    |
| 1940  | 1950 | 1960     | 1970     | 1980      | 1990     | 2000       | 2010      | 4  |
|       |      | Taken fi | rom "Jao | aed, rada | ed. awkw | vard arrav | s" by Jin | nΡ |

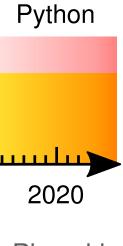

# **ASSEMBLY**

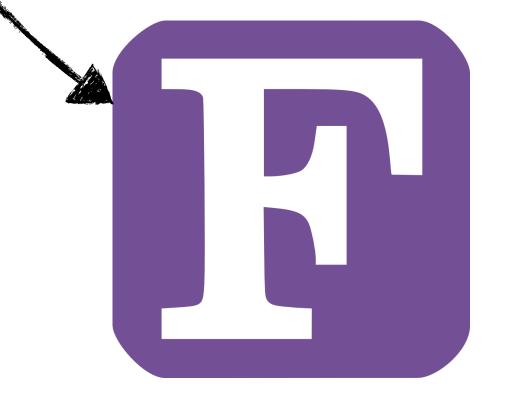

|       |      | Fortran  |          |           |          |            |           |    |
|-------|------|----------|----------|-----------|----------|------------|-----------|----|
| ages  | 5    |          |          |           |          |            |           | Ρ  |
|       |      | Assembly |          |           |          | C+         | +         |    |
| ليتنا |      |          |          |           |          |            |           |    |
| 1940  | 1950 | 1960     | 1970     | 1980      | 1990     | 2000       | 2010      | 4  |
|       |      | Taken fi | rom "Jao | aed, rada | ed. awkw | vard arrav | s" by Jin | nΡ |

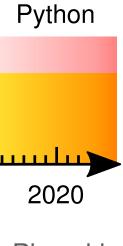

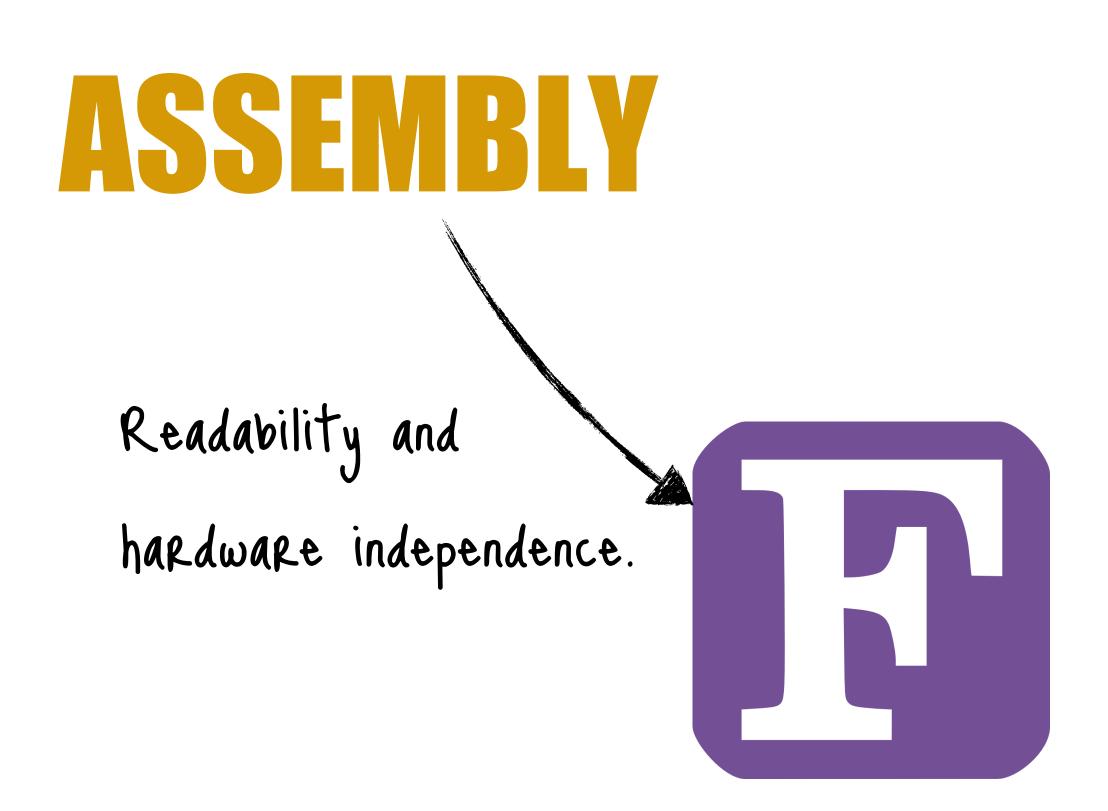

|       |      | Fortran  |          |           |          |            |           |    |
|-------|------|----------|----------|-----------|----------|------------|-----------|----|
| ages  | 5    |          |          |           |          |            |           | Ρ  |
|       |      | Assembly |          |           |          | C+         | +         |    |
| ليتنا |      |          |          |           |          |            |           |    |
| 1940  | 1950 | 1960     | 1970     | 1980      | 1990     | 2000       | 2010      | 4  |
|       |      | Taken fi | rom "Jao | aed, rada | ed. awkw | vard arrav | s" by Jin | nΡ |

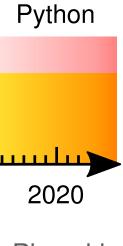

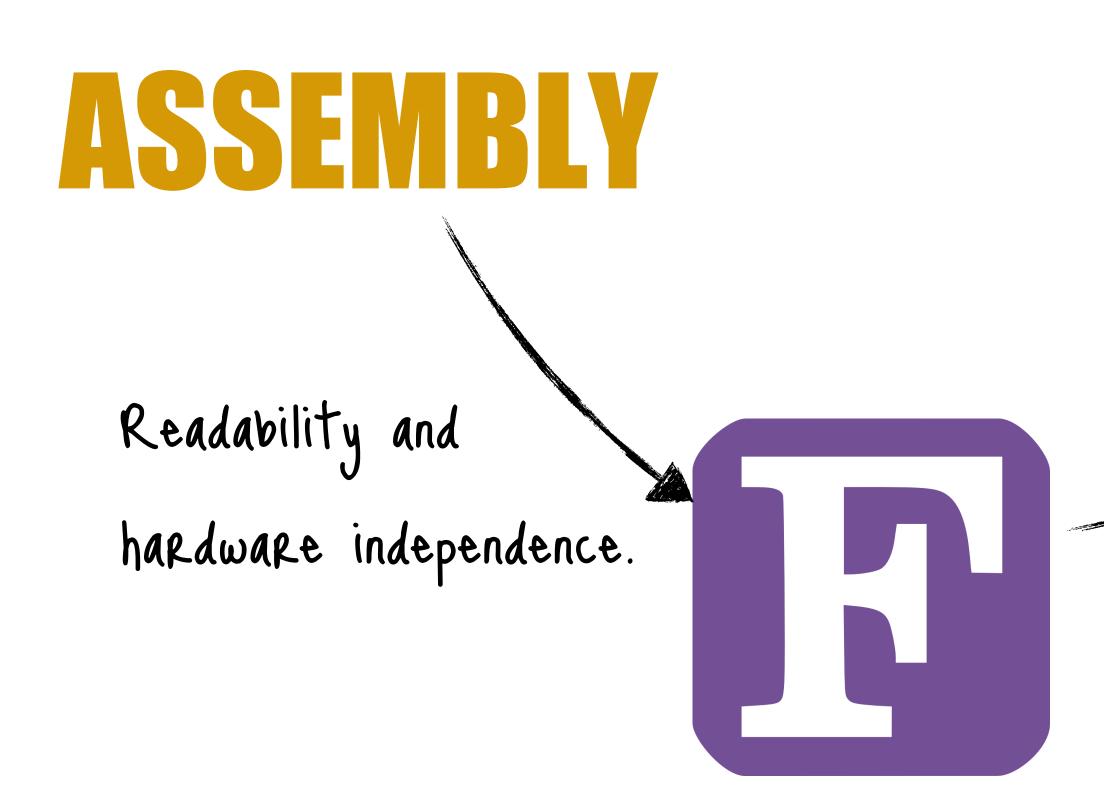

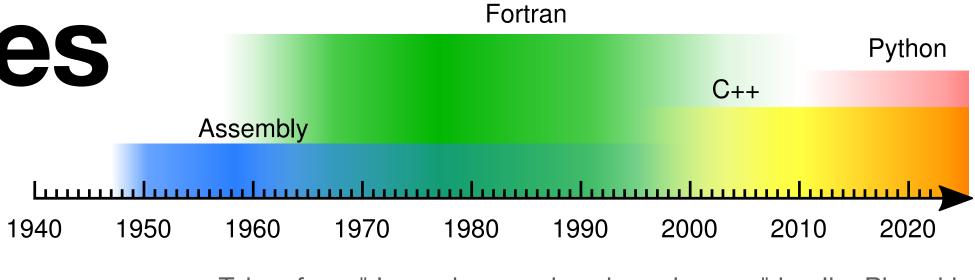

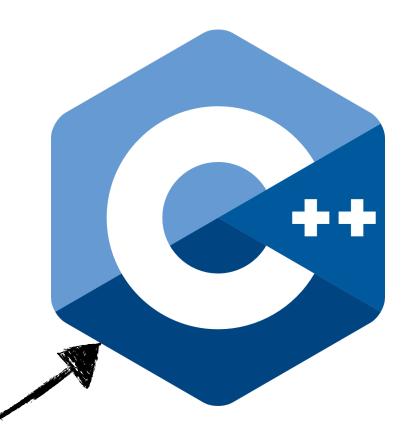

#### **Reasons to switch languages A simplified storyline in HEP**

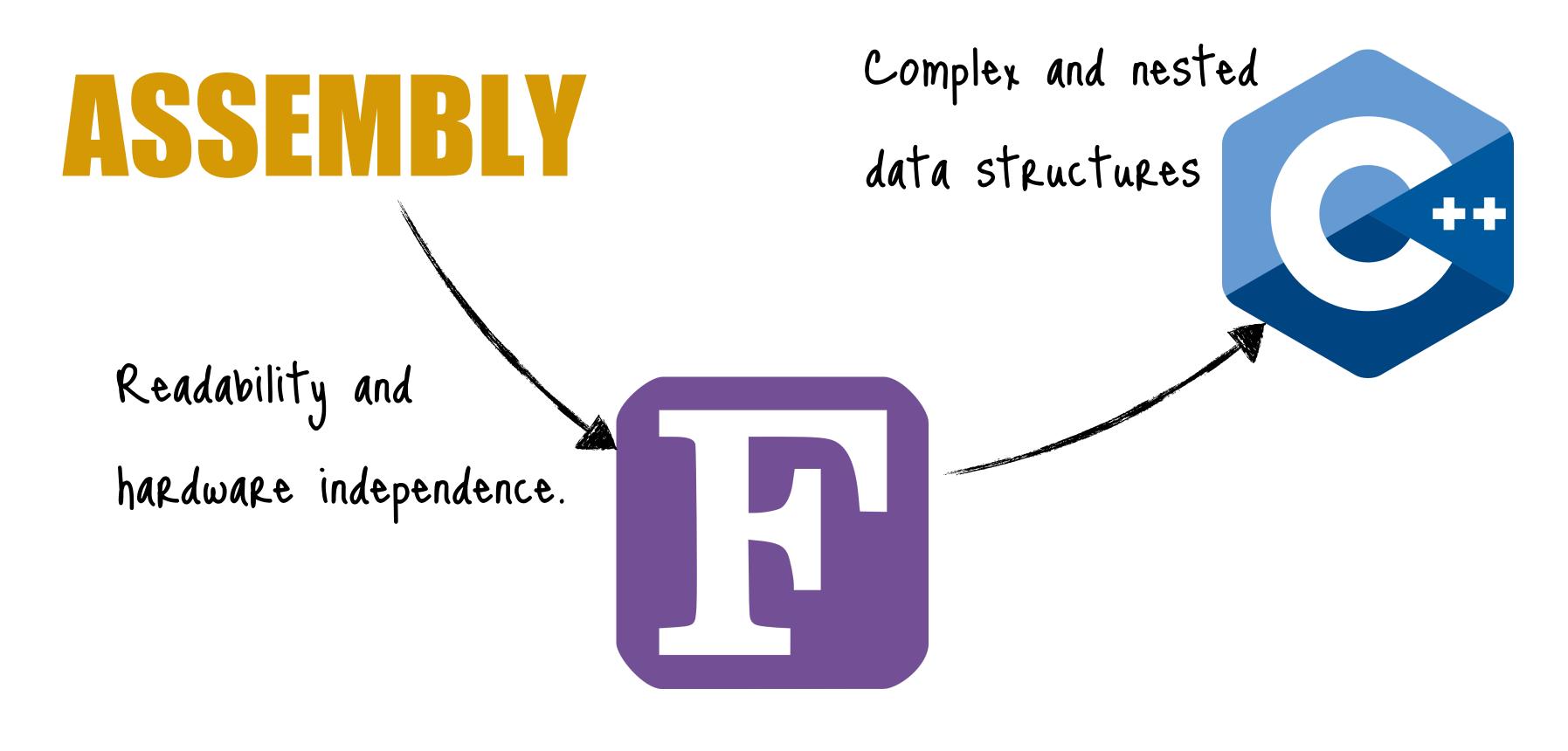

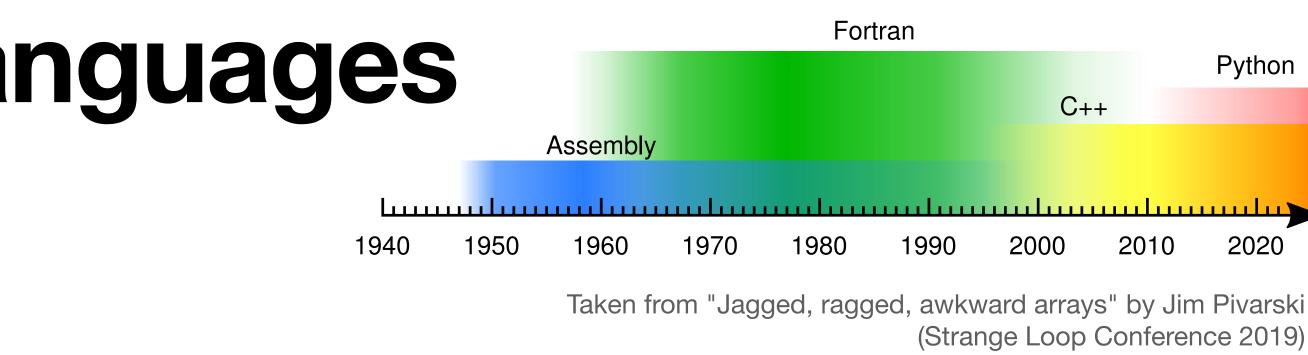

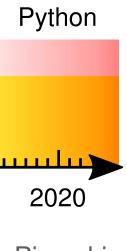

#### **Reasons to switch languages** A simplified storyline in HEP

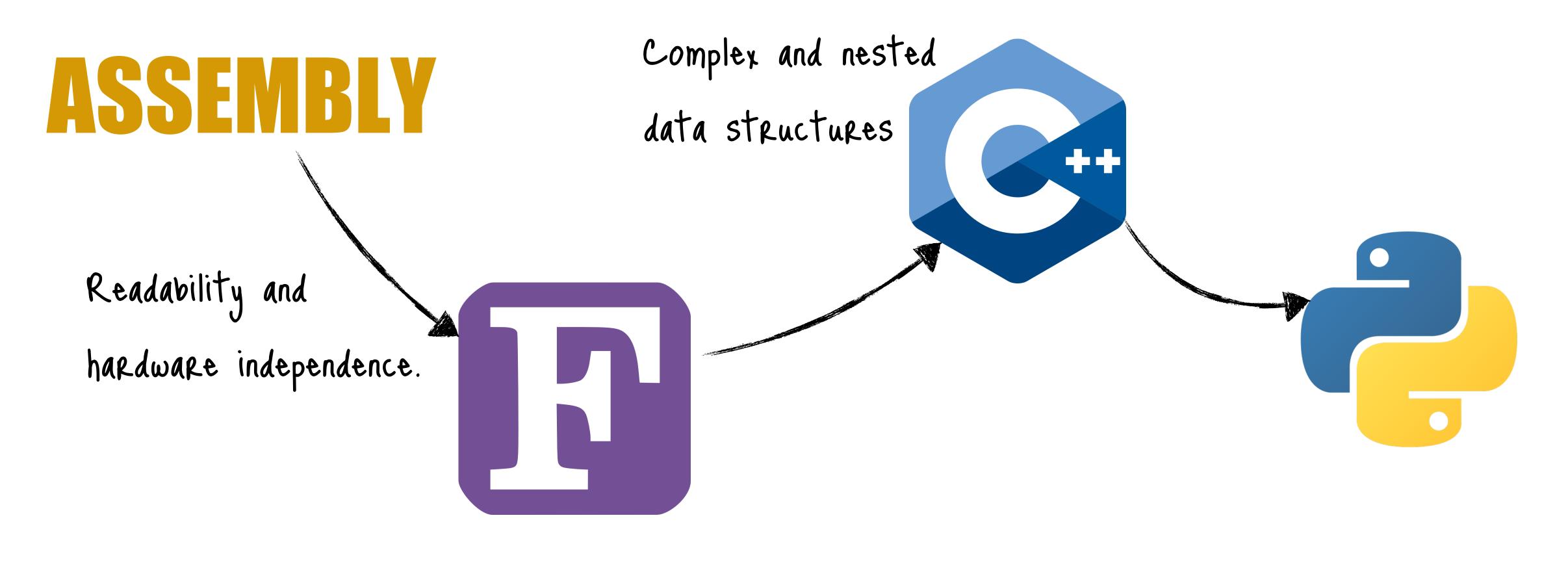

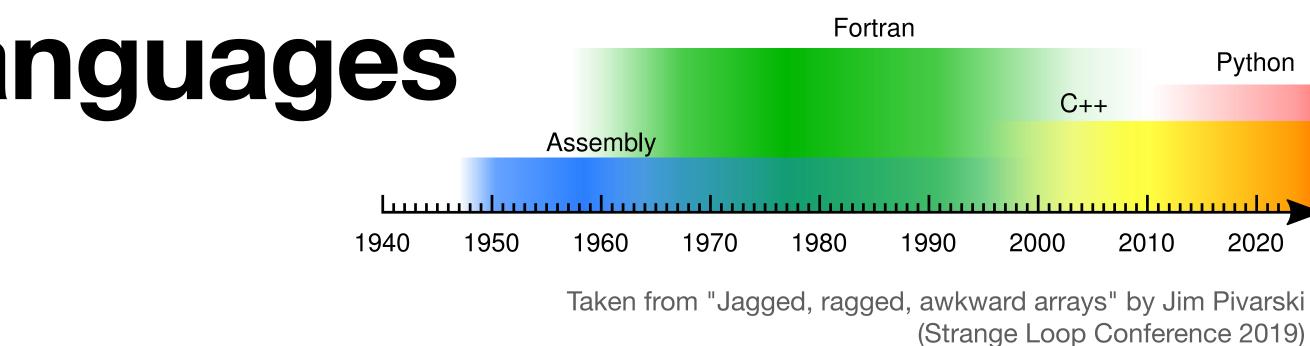

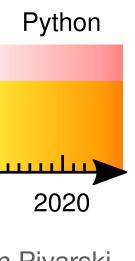

#### **Reasons to switch languages** A simplified storyline in HEP

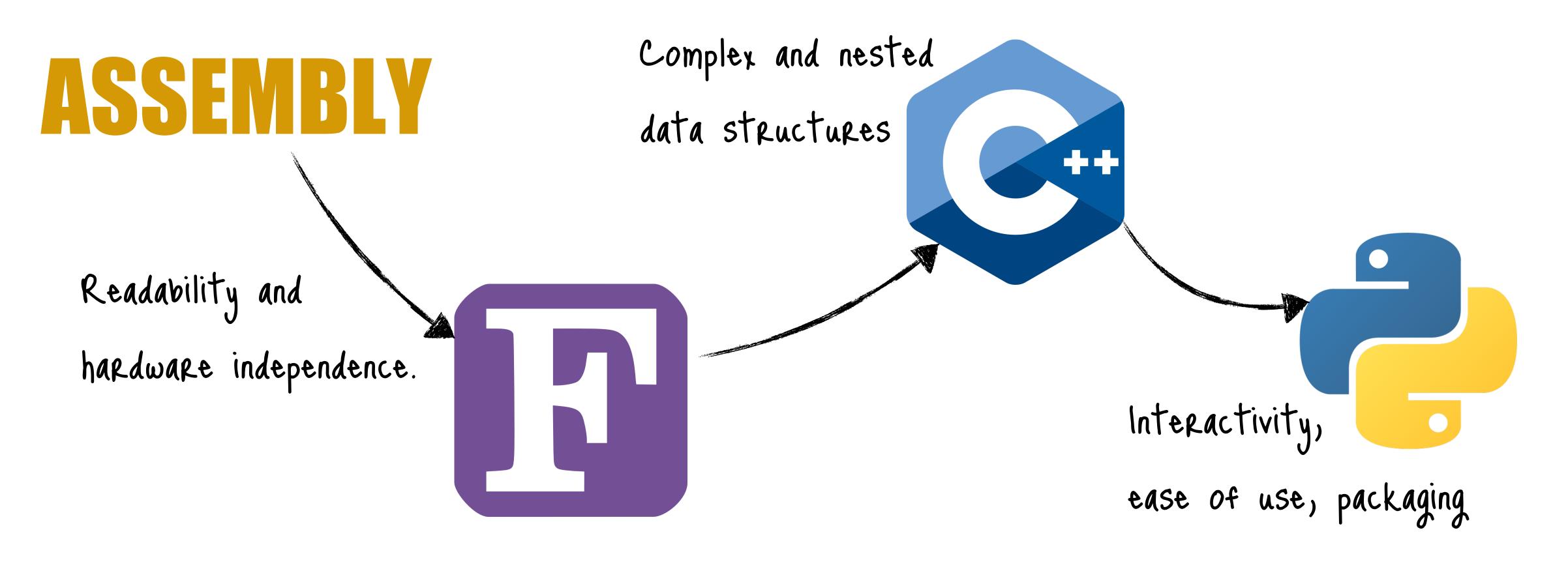

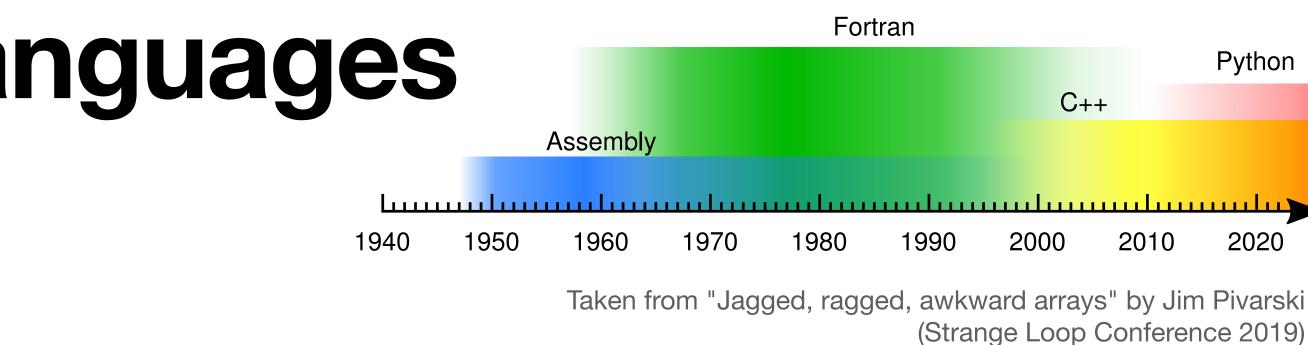

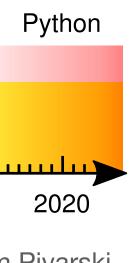

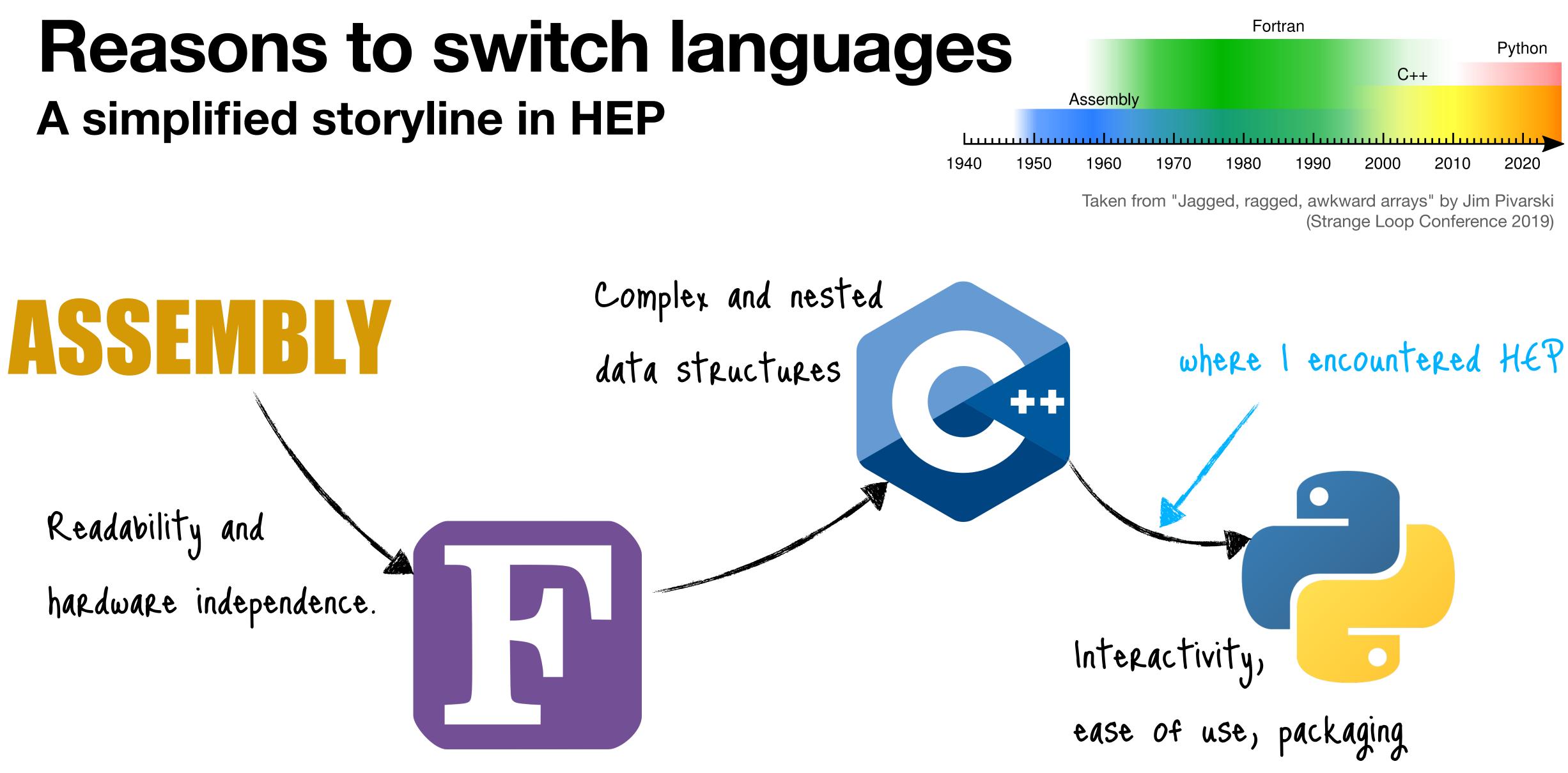

## Language usage development in the past 13 years

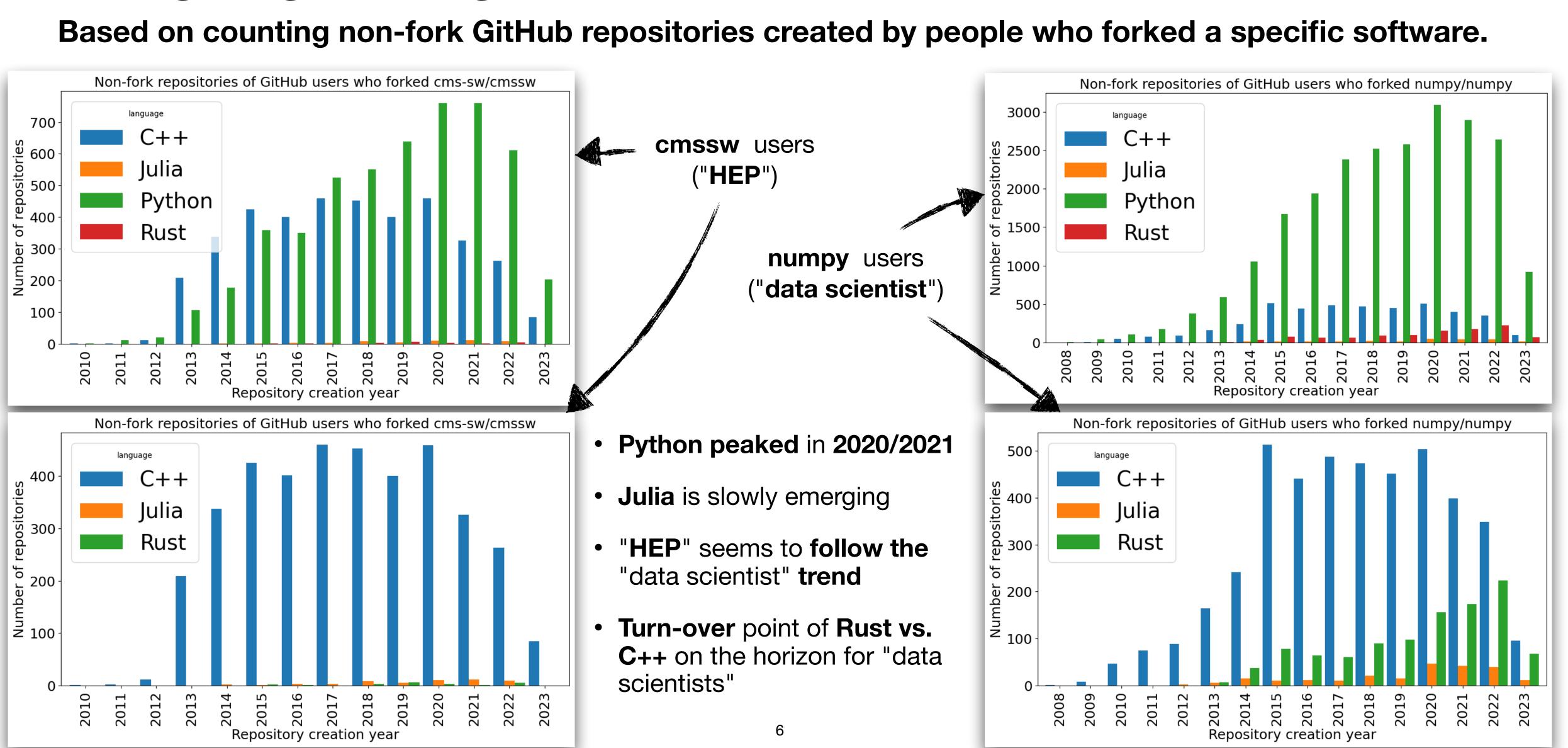

# Which language would we have picked in 2013 if we had to choose from today's programming languages?

We think Julia is a suitable candidate.

- **High-level** ("easy" and interactive) language without penalty on **performance**
- Massive code reuse and sharing due to the multiple-dispatch design
- Interface with legacy code written in different languages
- Well-designed packaging/distribution system
- Parallel and distributed computing are core features of Julia
- Ability to write GPU kernels in native Julia

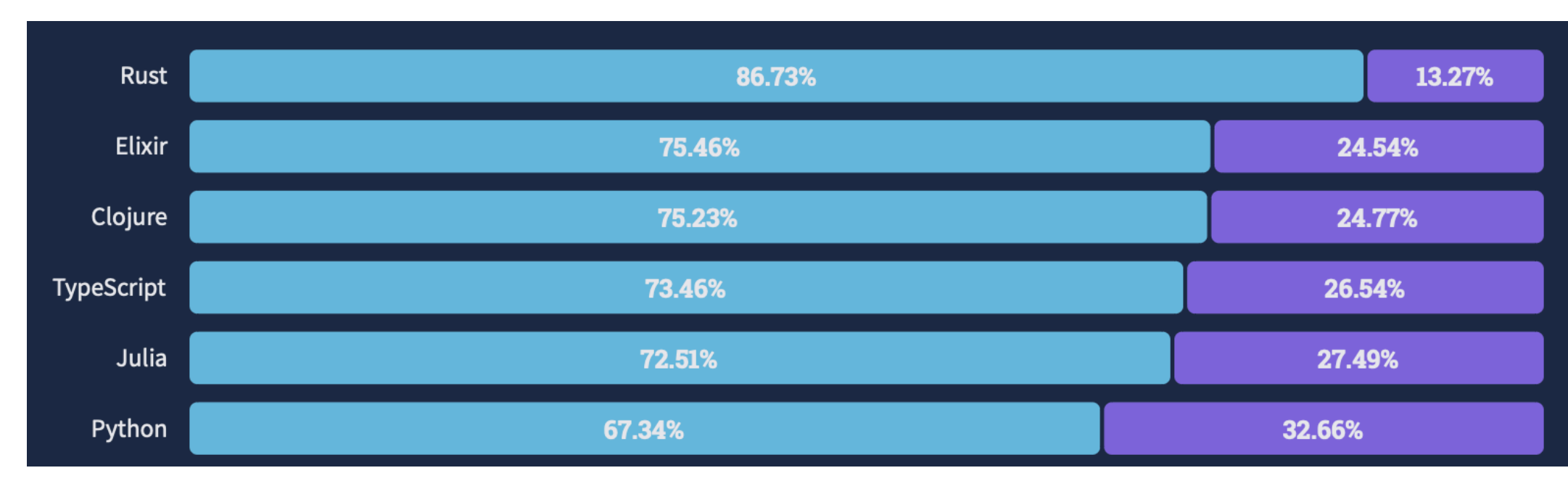

Most loved languages (top 6 shown) <u>https://survey.stackoverflow.co/2022</u>

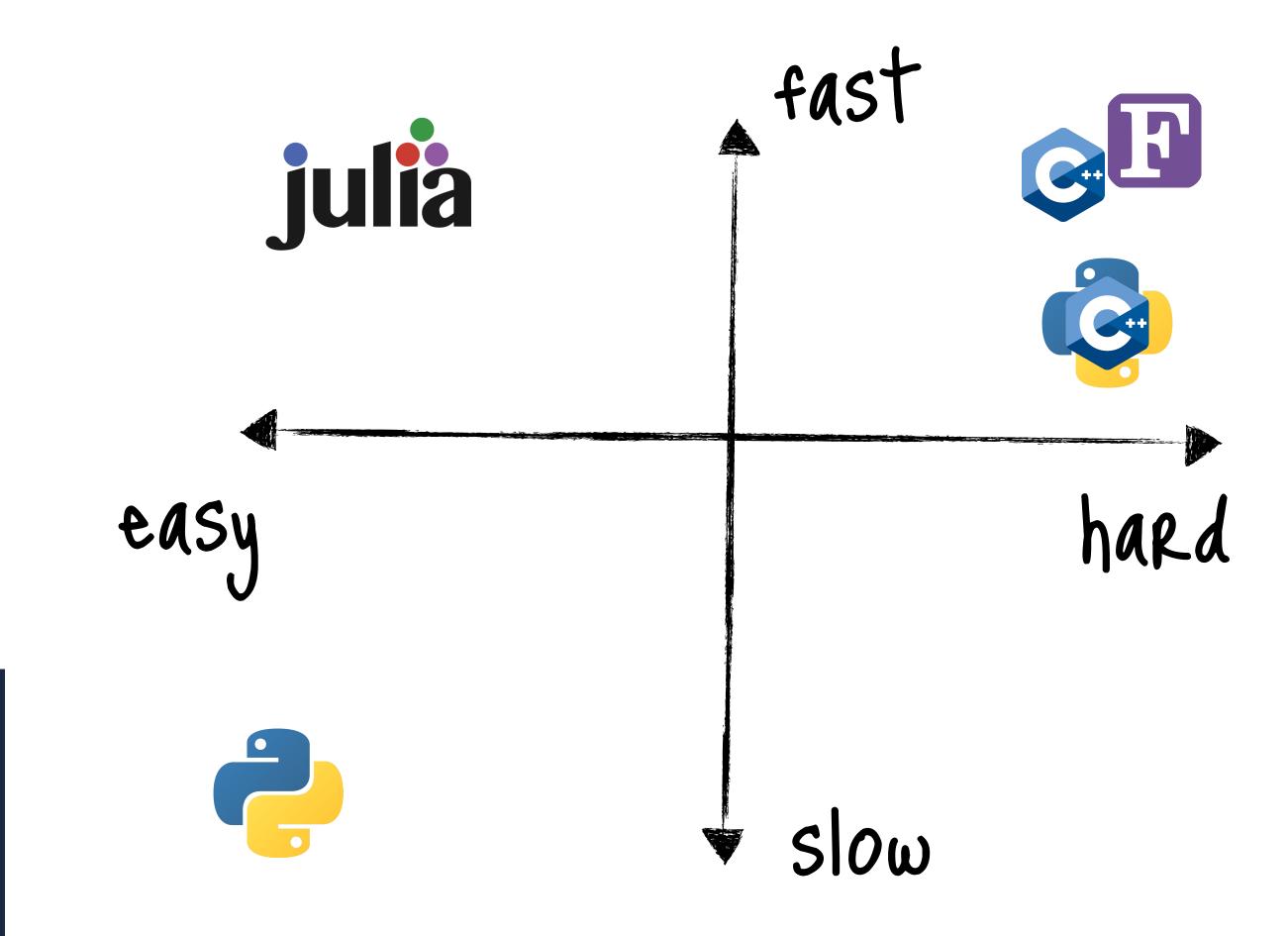

#### Julia's native speed (compared to C and Python)

#### Microbenchmarks

- Code "naively" written in Julia is often close to the peak performance
- It's a big deal since physics students do not have CS education and often approach problems "naively"
  - Such a code is (according to my experience) often
     1-2 orders of magnitude slower than it should be
  - memory issues all over the place (vectorised operations with unnecessary temporary allocations)
  - bad scaling due to "whole-meal" programming style
- "Julia: A language that walks like Python, runs like C" -- K. S. Kuppusamy

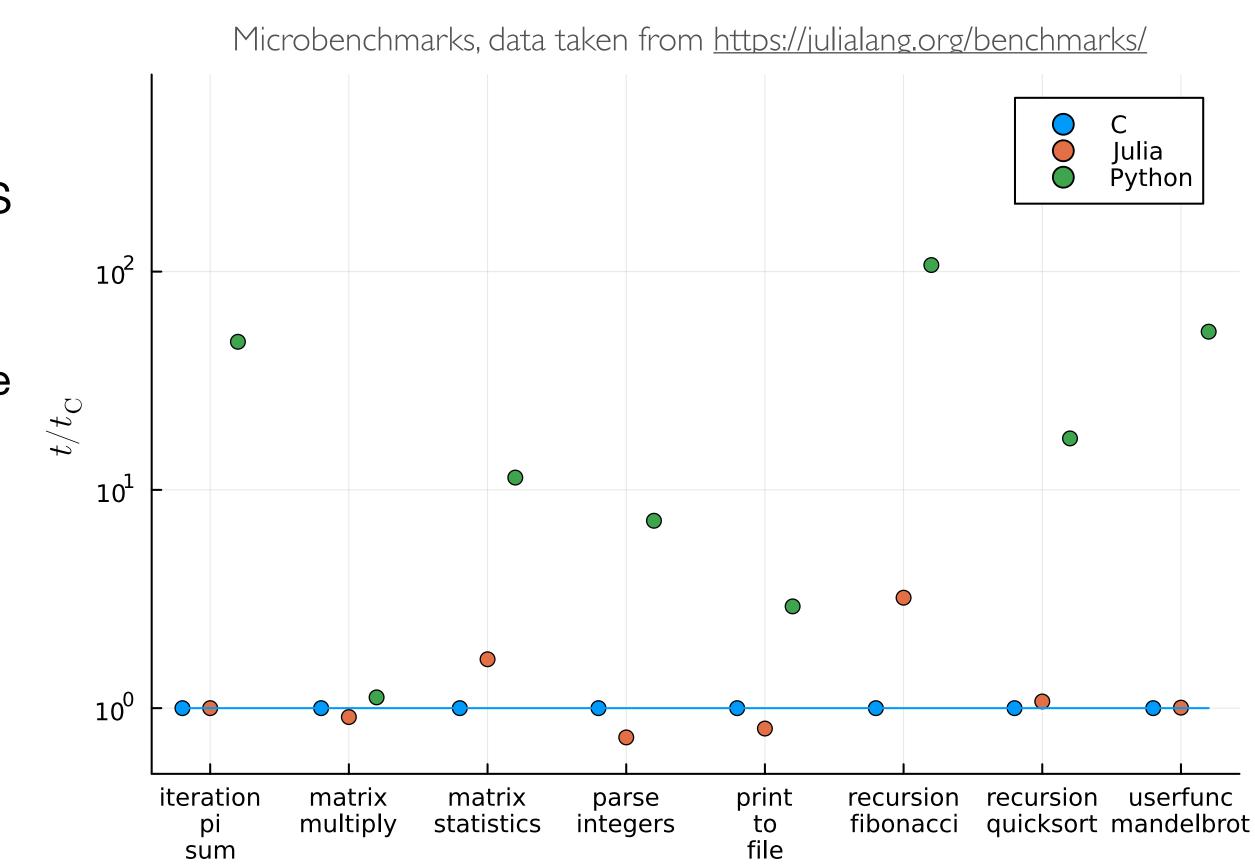

#### Accessing data formats used in HEP The entry point...

- Being able to read (write) data is essential
- The most popular data formats used in **HEP** are supported with **native** Julia packages\*
- Addition formats can be introduced to HEP through Julia

reading of ROOT files has some limitations writing ROOT relies on the Python package uproot

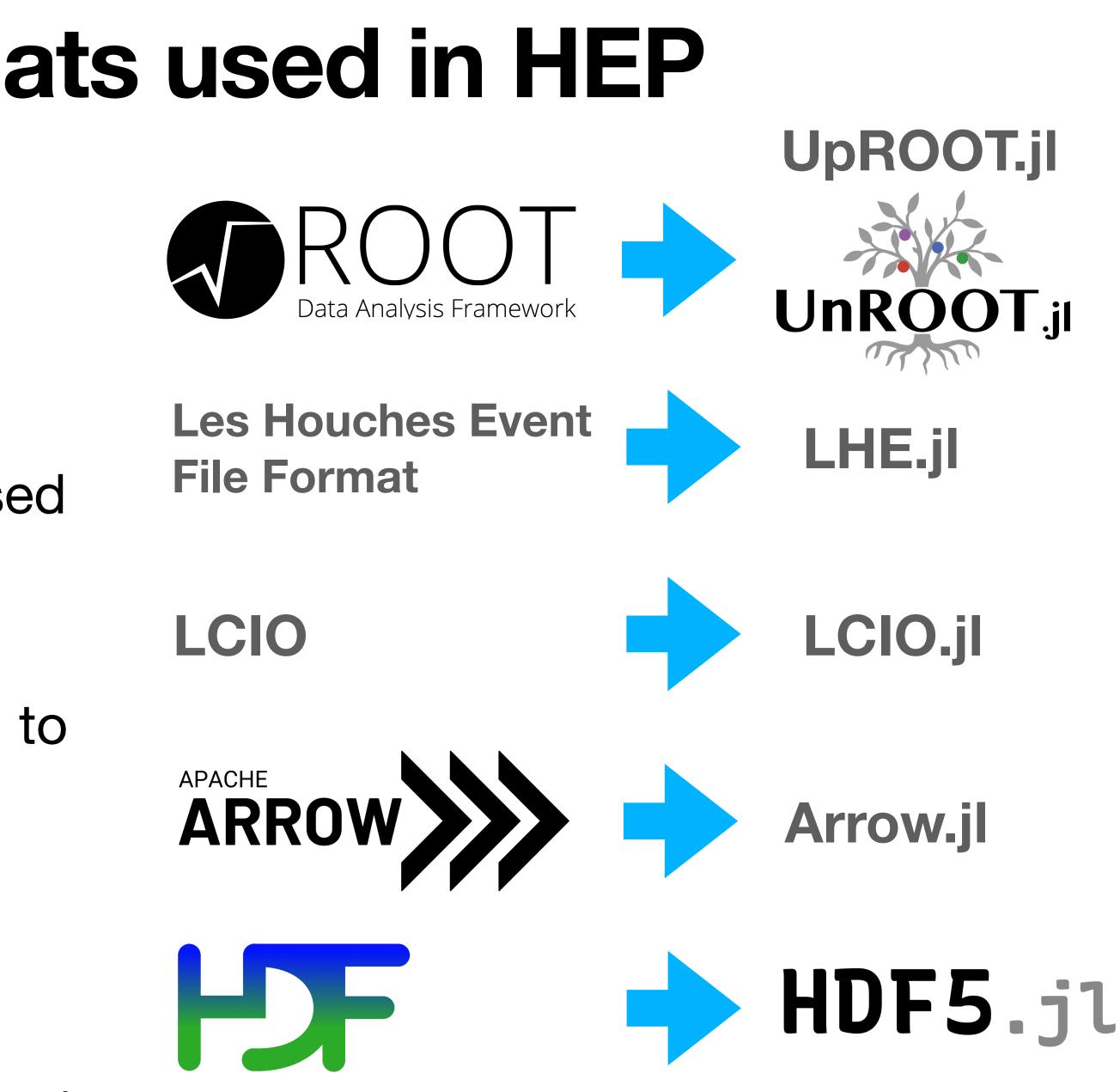

### **High-level and interactive codin** Without penalty on performance

- Interactive scientific computing for rapid prototyping has a long history in HEP, introduced by PAW (1986) at CERN and later in ROOT (CINT 1995, Cling 2013)
- Python among other languages popularised the REPL in other scientific fields
- Julia offers the same interactivity without penalty on performance
- Type inference allows generic programming and yet type safety and optimised machine code
- Jupyter notebook support (btw. Ju stands for Julia...)

|                                                                                                    | docker run -it debian:buster                                                                                                    |
|----------------------------------------------------------------------------------------------------|----------------------------------------------------------------------------------------------------|
|                                                                                                    | *****                                                                                                    |
|                                                                                                    | *                                                                                                    |
| g                                                                                                    | * WELCOME to PAW                                                                                                    |
|                                                                                                    | * Version 2.14/04 12 January 2004                                                                                                    |
|                                                                                                    | *                                                                                                    |
|                                                                                                    | ***************************************                                                                                                    |
|                                                                                                    | Workstation type (?=HELP) <cr>=1 : ?</cr>                                                                                                    |
|                                                                                                    | List of valid workstation types:                                                                                                    |
|                                                                                                    | 0: Alphanumeric terminal                                                                                                    |
|                                                                                                    | 1-10: Describe in file higz_windows.dat                                                                                                    |
|                                                                                                    | n.host: Open the display on host (1 < n < 10<br>7878: FALCO terminal                                                                                                    |
|                                                                                                    | 7879: xterm                                                                                                    |
|                                                                                                    | Workstation type (?=HELP) <cr>=1 :</cr>                                                                                                    |
|                                                                                                    |                                                                                                    |
|                                                                                                    |                                                                                                    |
|                                                                                                    | root                                                                                                    |
|                                                                                                    |                                                                                                    |
| tamasgal@silentbox                                                                                                    | root                                                                                                    |
| tamasgal@silentbox<br>19:36:46 > root                                                                                                    | root                                                                                                    |
| 19:36:46 > root                                                                                                    | root<br>:~                                                                                                    |
| <pre>19:36:46 &gt; root    Welcome to ROOT</pre>                                                                                                   | root<br>:~                                                                                                    |
| 19:36:46 > root<br>  Welcome to ROOT<br>  (c) 1995-2022, T<br>  Built for macosx                                                                   | root<br>:~<br>6.28/02 https://root.cem<br>he ROOT Team; conception: R. Brun, F. Rademakem<br>arm64 on Mar 21 2023, 11:11:48                                                         |
| <pre>19:36:46 &gt; root     Welcome to ROOT     (c) 1995-2022, T     Built for macosx     From tags/v6-28-</pre>                                   | root<br>:~<br>6.28/02 https://root.cer<br>he ROOT Team; conception: R. Brun, F. Rademaker<br>arm64 on Mar 21 2023, 11:11:48<br>02@v6-28-02                                          |
| <pre>I9:36:46 &gt; root Welcome to ROOT (c) 1995-2022, T Built for macosx From tags/v6-28- With Apple clang</pre>                                  | root<br>:~<br>6.28/02 https://root.cem<br>he ROOT Team; conception: R. Brun, F. Rademakem<br>arm64 on Mar 21 2023, 11:11:48<br>02@v6-28-02<br>version 14.0.3 (clang-1403.0.22.14.1) |
| <pre>19:36:46 &gt; root     Welcome to ROOT     (c) 1995-2022, T     Built for macosx     From tags/v6-28-     With Apple clang</pre>              | root<br>:~<br>6.28/02 https://root.cer<br>he ROOT Team; conception: R. Brun, F. Rademaker<br>arm64 on Mar 21 2023, 11:11:48<br>02@v6-28-02                                          |
| 19:36:46 > root<br>  Welcome to ROOT<br>  (c) 1995-2022, T<br>  Built for macosx<br>  From tags/v6-28-<br>  With Apple clang                       | root<br>:~<br>6.28/02 https://root.cem<br>he ROOT Team; conception: R. Brun, F. Rademakem<br>arm64 on Mar 21 2023, 11:11:48<br>02@v6-28-02<br>version 14.0.3 (clang-1403.0.22.14.1) |
| <pre>19:36:46 &gt; root    Welcome to ROOT    (c) 1995-2022, T    Built for macosx    From tags/v6-28-    With Apple clang</pre>                   | root<br>:~<br>6.28/02 https://root.cem<br>he ROOT Team; conception: R. Brun, F. Rademakem<br>arm64 on Mar 21 2023, 11:11:48<br>02@v6-28-02<br>version 14.0.3 (clang-1403.0.22.14.1) |
| 19:36:46 > root<br>  Welcome to ROOT<br>  (c) 1995-2022, T<br>  Built for macosx<br>  From tags/v6-28-<br>  With Apple clang<br>  Try '.help'/'.?' | root<br>:~<br>6.28/02 https://root.cem<br>he ROOT Team; conception: R. Brun, F. Rademakem<br>arm64 on Mar 21 2023, 11:11:48<br>02@v6-28-02<br>version 14.0.3 (clang-1403.0.22.14.1) |
| 19:36:46 > root<br>  Welcome to ROOT<br>  (c) 1995-2022, T<br>  Built for macosx<br>  From tags/v6-28-<br>  With Apple clang<br>  Try '.help'/'.?' | root<br>:~<br>6.28/02 https://root.cem<br>he ROOT Team; conception: R. Brun, F. Rademakem<br>arm64 on Mar 21 2023, 11:11:48<br>02@v6-28-02<br>version 14.0.3 (clang-1403.0.22.14.1) |

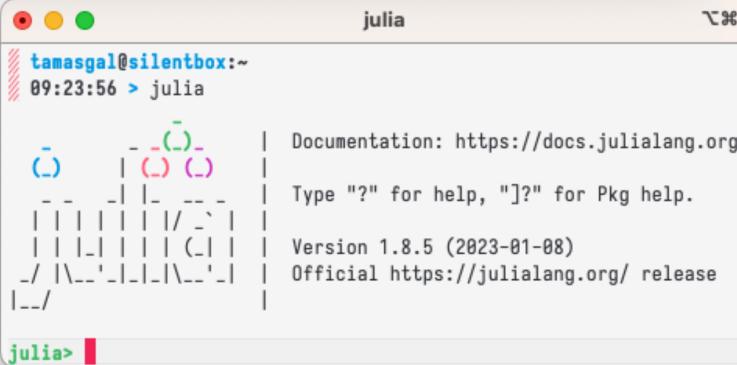

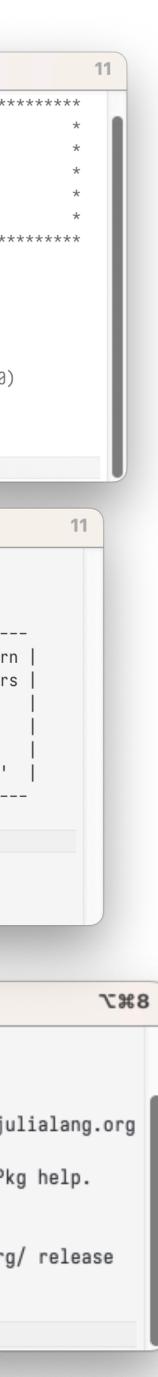

 The ability to easily define new types to which existing operations apply

- The ability to easily define new types to which existing operations apply
  - Easy in object-oriented languages / Hard in functional languages

- The ability to easily define new types to which existing operations apply
  - Easy in object-oriented languages / Hard in functional languages
- The ability to easily define new operations which apply to existing types

- The ability to easily define new types to which existing operations apply
  - Easy in object-oriented languages / Hard in functional languages
- The ability to easily define new operations which apply to existing types
  - Easy in functional languages / Hard in object-oriented languages

- The ability to easily define new types to which existing operations apply
  - Easy in object-oriented languages / Hard in functional languages
- The ability to easily define new operations which apply to existing types
  - Easy in functional languages / Hard in object-oriented languages
- Being able to do both easily is "The Expression Problem"

- The ability to easily define new types to which existing operations apply
  - Easy in object-oriented languages / Hard in functional languages
- The ability to easily define new operations which apply to existing types
  - Easy in functional languages / Hard in object-oriented languages
- Being able to do both easily is "The Expression Problem"

- The ability to easily define new types to which existing operations apply
  - Easy in object-oriented languages / Hard in functional languages
- The ability to easily define new operations which apply to existing types
  - Easy in functional languages / Hard in object-oriented languages
- Being able to do both easily is "The Expression Problem"

An **elegant solution** is **multiple-dispatch** – the **main paradigm** of the **Julia language** 

- The ability to easily define new types to which existing operations apply
  - Easy in object-oriented languages / Hard in functional languages
- The ability to easily define new operations which apply to existing types
  - Easy in functional languages / Hard in object-oriented languages
- Being able to do both easily is "The Expression Problem"

An elegant solution is multiple-dispatch – the main paradigm of the Julia language

"Generic programming" and JIT type inference allows mixing code
from different Julia packages

- The ability to easily define new types to which existing operations apply
  - Easy in object-oriented languages / Hard in functional languages
- The ability to easily define new operations which apply to existing types
  - Easy in functional languages / Hard in object-oriented languages
- Being able to do both easily is "The Expression Problem"

An elegant solution is multiple-dispatch – the main paradigm of the Julia language

- "Generic programming" and JIT type inference allows mixing code
  from different Julia packages
- Add new methods to existing generic functions for new types

- The ability to easily define new types to which existing operations apply
  - Easy in object-oriented languages / Hard in functional languages
- The ability to easily define new operations which apply to existing types
  - Easy in functional languages / Hard in object-oriented languages
- Being able to do both easily is "The Expression Problem"

An elegant solution is multiple-dispatch – the main paradigm of the Julia language

- "Generic programming" and JIT type inference allows mixing code
  from different Julia packages
- Add new methods to existing generic functions for new types
- Add new methods to new generic functions for existing types

- The ability to easily **define new types to which existing operations** apply
  - Easy in object-oriented languages / Hard in functional languages
- The ability to easily **define new operations which apply to existing** types
  - Easy in functional languages / Hard in object-oriented languages
- Being able to do both easily is "The Expression Problem"

An elegant solution is multiple-dispatch – the main paradigm of the Julia language

- "Generic programming" and JIT type inference allows mixing code from different Julia packages
- Add new methods to existing generic functions for new types
- Add new methods to **new generic functions** for **existing types**

#### **DifferentialEquations + Measurements**

```
= 9.79 ± 0.02 # Gravitational constants
L = 1.00 \pm 0.01 \# Length of the pendulum
# Initial speed & angle, time span
u_0 = [0 \pm 0, \pi/60 \pm 0.01]
tspan = (0.0, 6.3)
# Define the problem
function pendulum(du, u, p, t)
    \theta = u[1]
     d\theta = u[2]
     du[1] = d\theta
    du[2] = -(g/L) * \theta
end
# Pass to solvers
prop = ODEProblem(pendulum, uo, tspan)
sol = solve(prob, Tsit5(), reltol = 1e-6)
# Analytic solution
u = u_0[2] .* cos.(sqrt(g/L) .* sol.t)
```

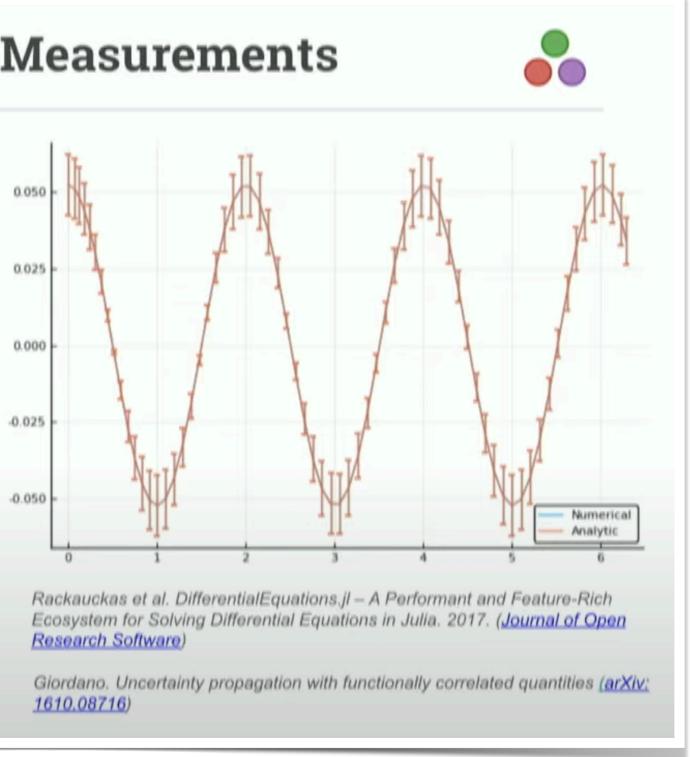

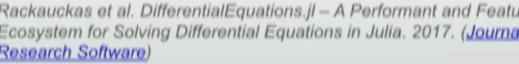

JuliaCon 2019 | The Unreasonable Effectiveness of Multiple Dispatch | Stefan Karpinski https://www.youtube.com/live/kc9HwsxE1OY

- The ability to easily define new types to which existing operations apply
  - Easy in object-oriented languages / Hard in functional languages
- The ability to easily define new operations which apply to existing types
  - Easy in functional languages / Hard in object-oriented languages
- Being able to do both easily is "The Expression Problem"

An elegant solution is multiple-dispatch – the main paradigm of the Julia language

- "Generic programming" and JIT type inference allows mixing code
  from different Julia packages
- Add new methods to existing generic functions for new types
- Add new methods to new generic functions for existing types

These two packages don't know about each other!

#### **DifferentialEquations + Measurements**

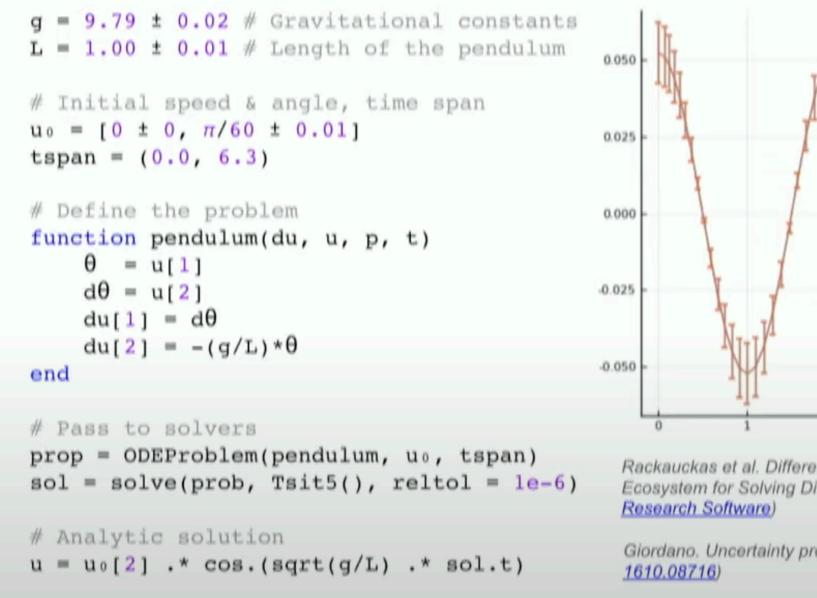

Rackauckas et al. DifferentialEquations.jl – A Performant and Feature-Rich Ecosystem for Solving Differential Equations in Julia. 2017. (Journal of Open <u>Research Software</u>)

Giordano. Uncertainty propagation with functionally correlated quantities (arXiv: 1610.08716)

JuliaCon 2019 | **The Unreasonable Effectiveness of Multiple Dispatch** | Stefan Karpinski https://www.youtube.com/live/kc9HwsxE1OY

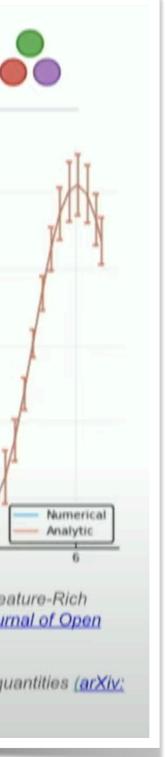

## Interfacing legacy code

- Many high-quality, **mature libraries** for numerical computing written in C and Fortran were developed and optimised over the past decades
- Julia supports native call (without any glue code) into C and Fortran libraries (via the built-in ccall() function)
- C++ wrapping available via external packages like CxxWrap.jl
- Zero-overhead Python wrapping (PyCall.jl)
- An honorable mention for a **fully wrapped HEP** software
  - **Geant4.jl** (fully wrapped using CxxWrap.jl)

```
julia — 31 \times 19
• • •
julia> using PyCall
julia> np = pyimport("numpy");
julia> np.random.rand(3) * 100
3-element Vector{Float64}:
38.961726053176136
 71.3368957480925
  8.307181033489208
julia> np.sin(rand(5, 2))
5×2 Matrix{Float64}:
 0.784982
            0.282252
            0.220945
 0.202079
 0.637406
            0.0921307
 0.0869371 0.395478
 0.383479
            0.150941
```

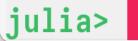

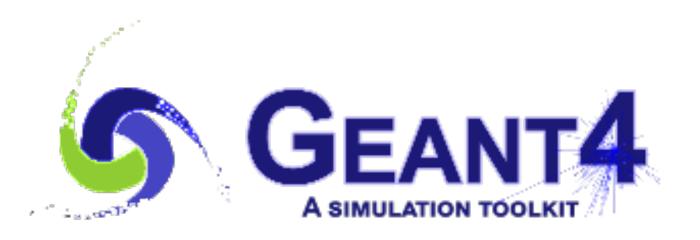

| 2 |   | _ |
|---|---|---|
|   | 2 |   |
|   | - |   |
|   | - |   |
|   |   |   |
|   |   |   |
|   |   |   |
|   |   |   |
|   |   |   |
|   |   |   |
|   |   |   |
|   |   |   |
|   |   |   |
|   |   |   |
|   |   |   |
|   |   |   |
|   |   |   |
|   |   |   |
|   |   |   |
|   |   |   |
|   |   |   |
|   |   |   |
|   |   |   |
|   |   |   |
|   |   |   |
|   |   |   |
|   |   |   |
|   |   |   |
|   |   |   |
|   |   |   |
|   |   |   |
|   |   |   |
|   |   |   |
|   |   |   |
|   |   |   |
|   |   |   |
|   |   |   |
|   |   |   |
|   |   |   |
|   |   |   |
|   |   |   |
|   |   |   |
|   |   |   |
|   |   |   |
|   |   |   |
|   |   |   |
|   |   |   |
|   |   |   |
|   |   |   |
|   |   |   |
|   |   |   |
|   |   |   |
|   |   |   |
|   |   |   |
|   |   |   |
|   |   |   |
|   |   |   |
|   |   |   |
|   |   |   |
|   |   |   |
|   |   |   |
|   |   |   |
|   |   |   |
|   |   |   |
|   |   |   |
|   |   |   |
|   |   |   |
|   |   |   |
|   |   |   |
|   |   |   |

#### Julia's packaging and distribution system Reproducible environments, private package registries

- built-in feature in Julia
- Private package registries can be utilised to distribute unpublished packages, seamless integration into the package dependency solver
- features, etc.

• Reproducible environments with exact versions of all dependencies is a

• **Distribution** of **pre-built binaries** of external dependencies (e.g. HDF5lib, libdeflate, ...) for a large combinatorics of OS, architectures, compiler

Loops can easily be parallelised by adding a keyword • (macro-/meta- programming)

 Loops can easily be parallelised by adding a keyword (macro-/meta- programming)

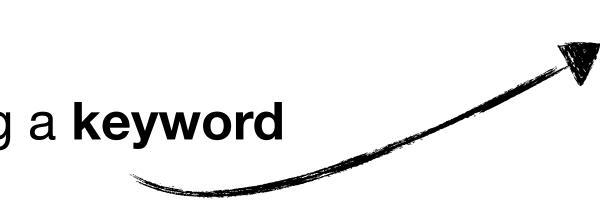

end

 Loops can easily be parallelised by adding a keyword (macro-/meta- programming)

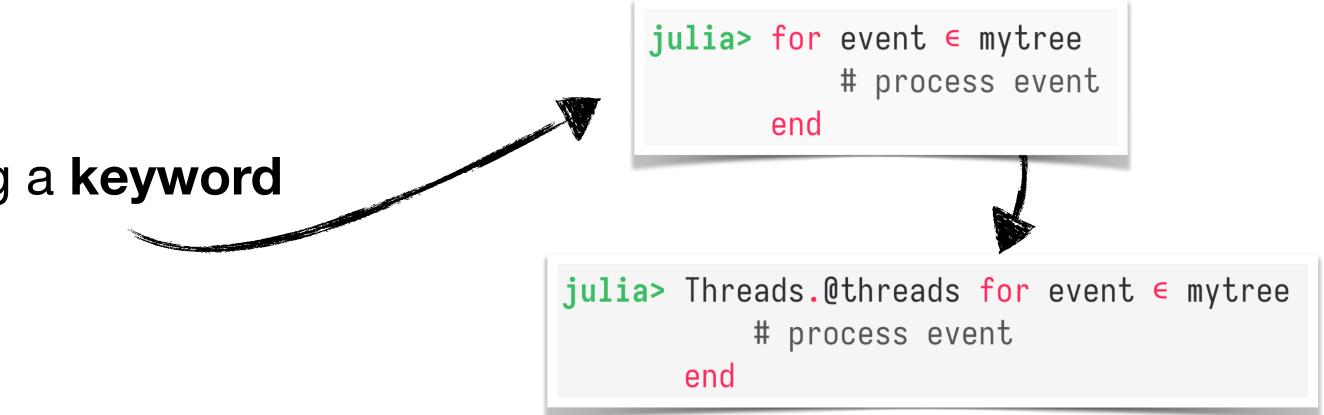

- Loops can easily be parallelised by adding a keyword (macro-/meta- programming)
- **Loop optimization** with processor-level parallelisation (SIMD). Can be fine-tuned with third-party packages like LoopVectorization.jl. **Related talk** here at CHEP 2023 from **Graeme Stuart** https://indico.jlab.org/event/459/contributions/11540

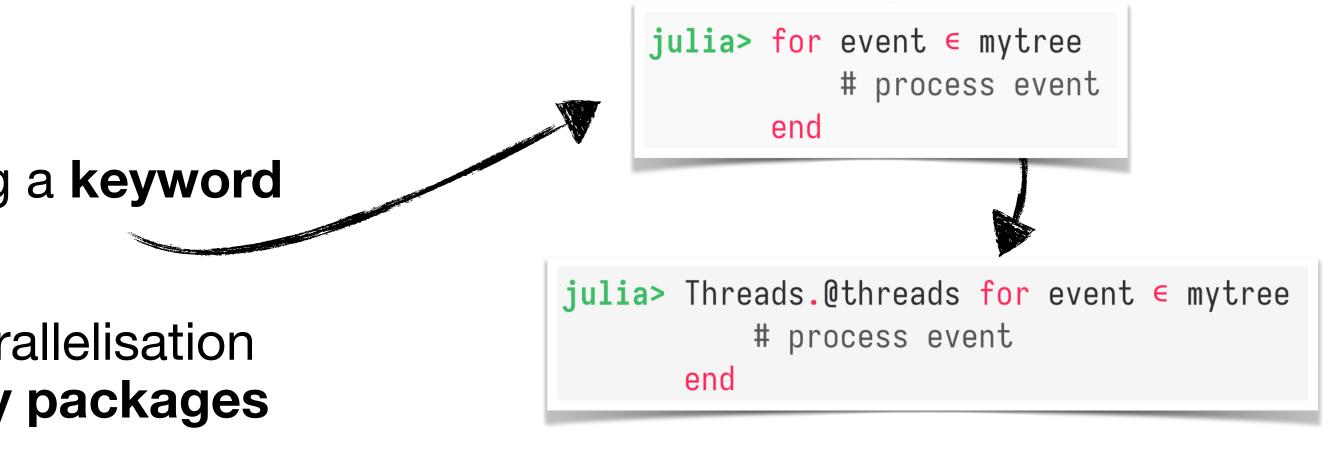

- Loops can easily be parallelised by adding a keyword (macro-/meta- programming)
- Loop optimization with processor-level parallelisation (SIMD). Can be fine-tuned with third-party packages like LoopVectorization.jl.
   Related talk here at CHEP 2023 from Graeme Stuart https://indico.jlab.org/event/459/contributions/11540

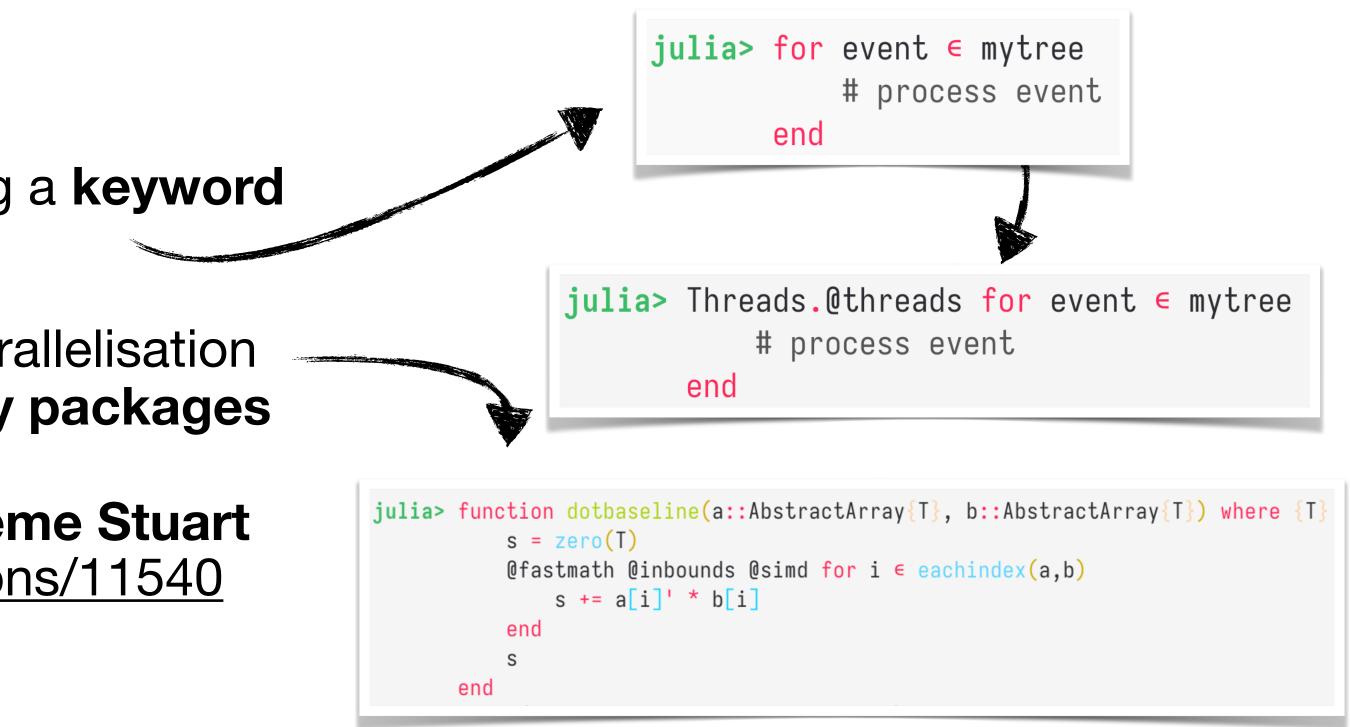

- Loops can easily be parallelised by adding a keyword (macro-/meta- programming)
- Loop optimization with processor-level parallelisation (SIMD). Can be fine-tuned with third-party packages like LoopVectorization.jl.
   Related talk here at CHEP 2023 from Graeme Stuart https://indico.jlab.org/event/459/contributions/11540
- An impressive example from KernelAbstractions.jl which allows Julia code to be passed as a kernel function to GPUs:

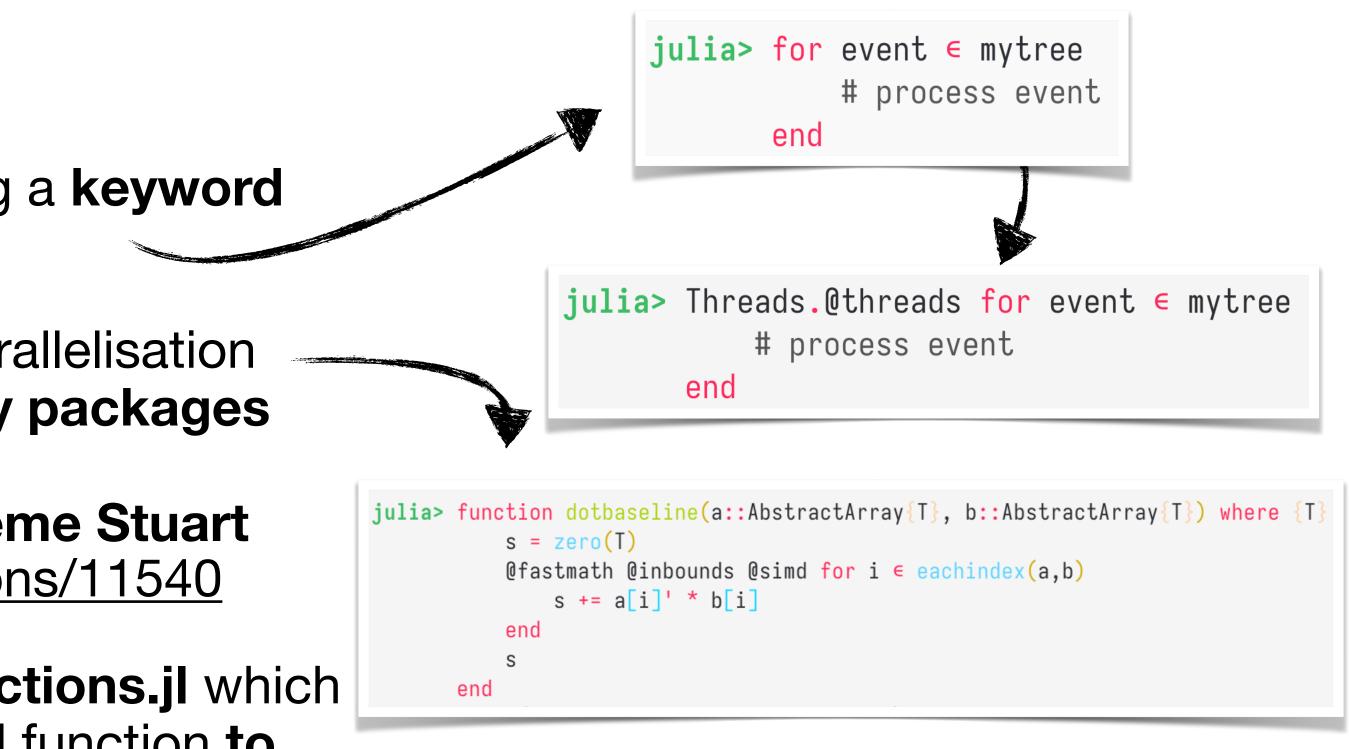

- Loops can easily be parallelised by adding a keyword (macro-/meta- programming)
- Loop optimization with processor-level parallelisation (SIMD). Can be fine-tuned with third-party packages like LoopVectorization.jl.
   Related talk here at CHEP 2023 from Graeme Stuart https://indico.jlab.org/event/459/contributions/11540
- An impressive example from KernelAbstractions.jl which allows Julia code to be passed as a kernel function to GPUs:

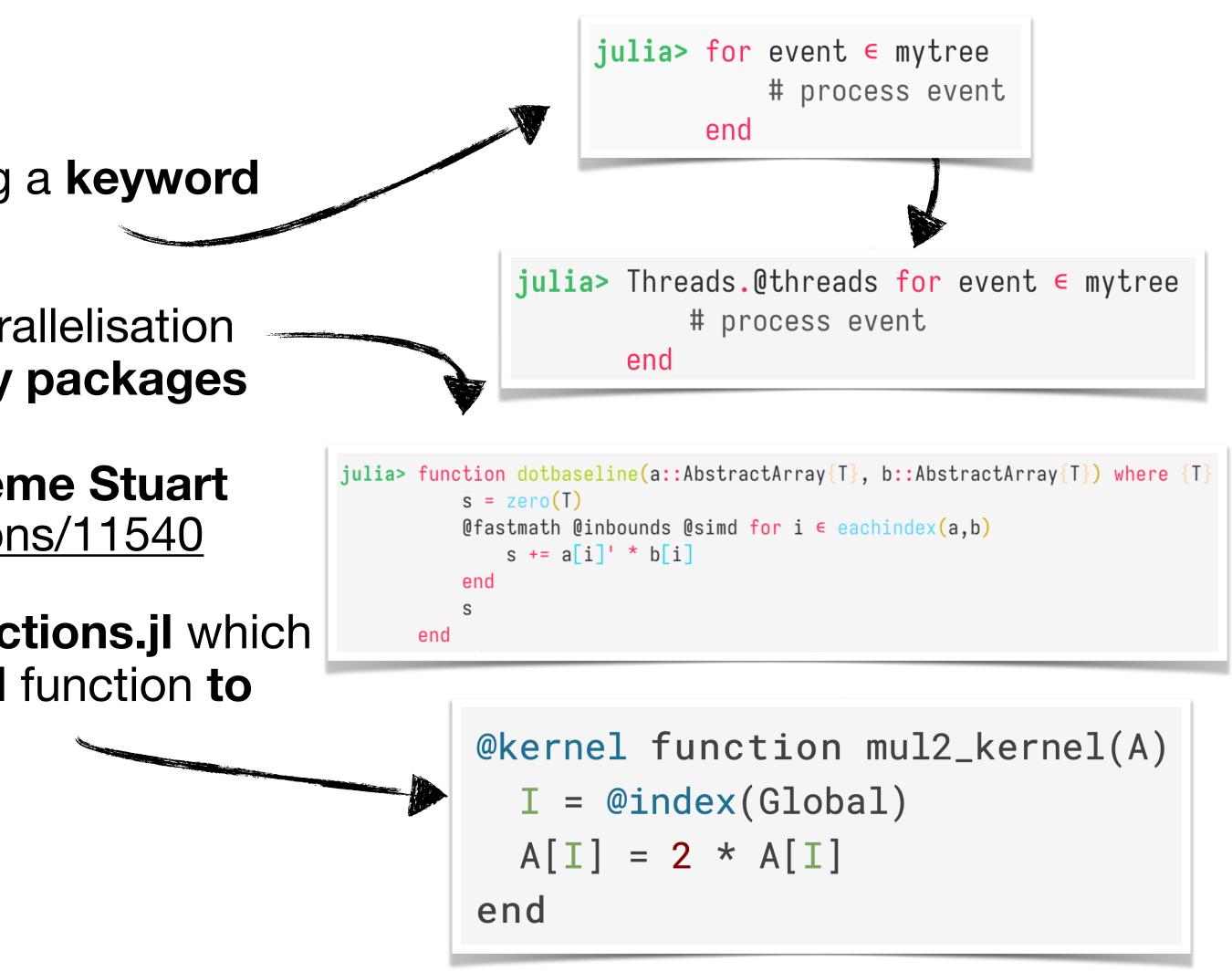

- Loops can easily be parallelised by adding a keyword (macro-/meta- programming)
- Loop optimization with processor-level parallelisation (SIMD). Can be fine-tuned with third-party packages like LoopVectorization.jl.
   Related talk here at CHEP 2023 from Graeme Stuart https://indico.jlab.org/event/459/contributions/11540
- An impressive example from KernelAbstractions.jl which allows Julia code to be passed as a kernel function to GPUs:
- Distributed (built-in): execute code asynchronously in multiple processes and/or multiple machines (like MPI)

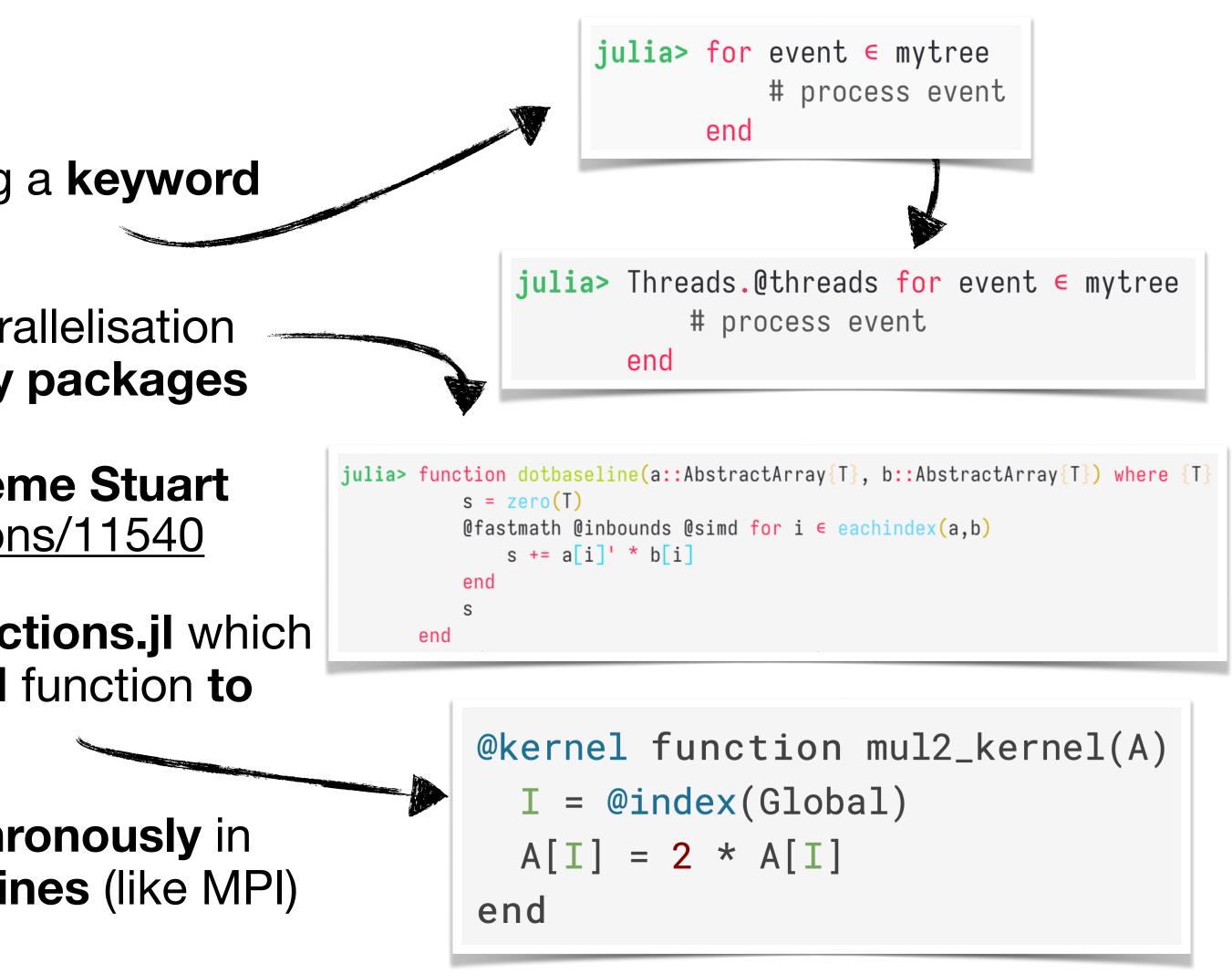

## Summary

- approach than creating more and more Python extensions and libraries
- Julia is an excellent language for scientific computing with high potential for HEP
- HEP specific needs are very well covered by Julia
- Code sharing and extending foreign packages are a no-brainer, thanks to the package distribution system and the **multiple dispatch** design
- **Distributed and parallel computing** as first-class citizens in Julia
- Upcoming paper: Potential of the Julia language for High Energy Physics computing
- Join the JuliaHEP GitHub organisation: <u>https://github.com/JuliaHEP</u>

### • We think that the **two-language problem needs** more attention and a **fundamentally different**